# Mastère Avancé Encadrement Supérieur d'Entreprises de Jeux Vidéo

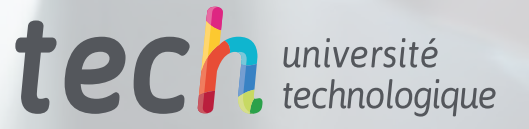

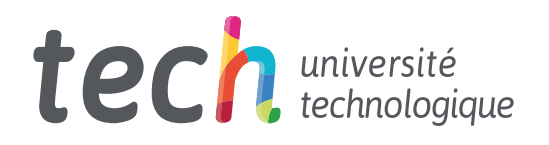

Mastère Avancé Encadrement Supérieur d'Entreprises de Jeux Vidéo

- » Modalité: en ligne
- » Durée: 2 ans
- » Qualification: TECH Université Technologique
- » Intensité: 16h/semaine
- » Horaire: à votre rythme
- » Examens: en ligne

Accès au site web: [www.techtitute.com/fr/jeux-videos/mastere-avance/mastere-avance-encadrement-superieur-entreprises-jeux-video](http://www.techtitute.com/fr/jeux-videos/mastere-avance/mastere-avance-encadrement-superieur-entreprises-jeux-video)

# Sommaire

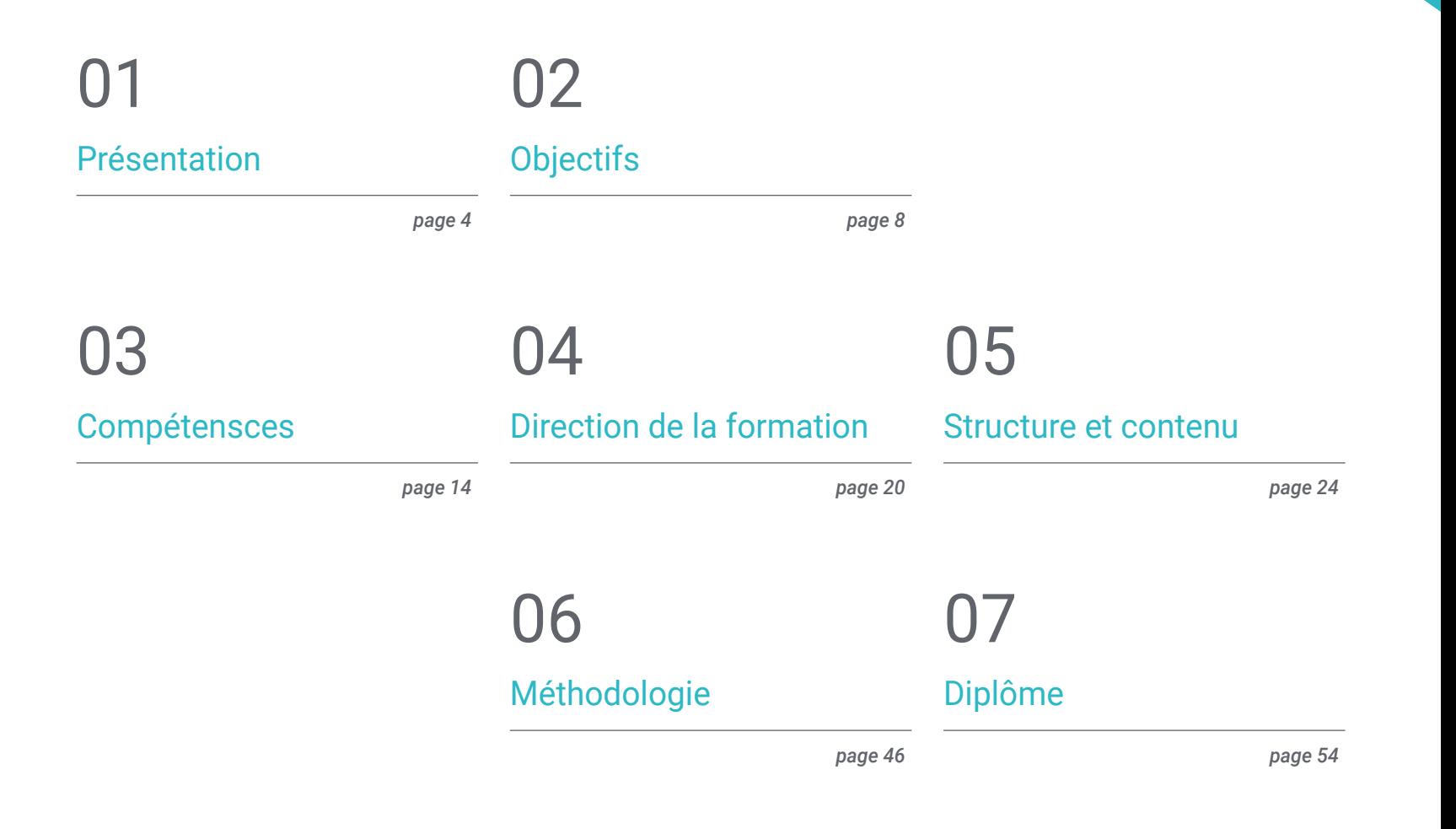

# <span id="page-3-0"></span>Présentation 01

Au cours des dix dernières années, les jeux vidéo se sont imposés comme l'une des industries les plus puissantes au monde. Des millions de personnes consomment ces produits chaque jour, et de nombreuses entreprises sont créées chaque semaine pour tenter d'accéder à cet important marché. Ainsi, ce secteur offre de grandes opportunités commerciales, car les projets de toutes sortes, qu'il s'agisse de jeux vidéo au potentiel commercial international ou d'œuvres indépendantes, ont leurs niches d'utilisateurs respectives. C'est pourquoi il s'agit d'une industrie si lucrative, et c'est pourquoi le professionnel qui souhaite créer et diriger une entreprise dans ce domaine a une grande chance avec ce programme, car il le préparera à faire face à tous les défis présents et futurs dans ce domaine. Tout cela, avec une méthodologie d'enseignement 100% en ligne qui vous permettra de combiner votre travail avec vos études, car elle s'adapte complètement à votre situation personnelle.

*Créez et dirigez une entreprise de jeux vidéo prospère grâce à ce programme, qui vous enseignera les meilleures méthodes de gestion d'entreprise dans ce secteur passionnant"*

# tech 06 | Présentation

Parmi les nombreuses industries qui composent le domaine de l'audiovisuel, la plus prospère aujourd'hui est celle des jeux vidéo. Ce secteur a rattrapé d'autres secteurs comme le cinéma et la musique, grâce aux améliorations technologiques qui ont permis le développement de jeux aux mécaniques, aux narrations et aux graphismes très avancés, et la popularisation des modes multijoueurs sur Internet. Ainsi, les jeux vidéo constituent une expérience de loisirs partagée par des millions de personnes.

C'est pourquoi ce secteur a un tel potentiel: ses nombreux utilisateurs, répartis dans différentes niches, permettent aux entreprises de développer des jeux qui peuvent toucher différents profils de *gamers.* Ainsi, posséder les meilleures connaissances et compétences en gestion d'entreprise appliquées à ce domaine peut propulser le professionnel vers le succès. C'est l'objectif de ce programme, qui permettra aux entrepreneurs d'approfondir des questions telles que la gestion des eSports, la gestion commerciale ou le processus de conception et de développement dans le domaine des jeux vidéo.

Ce Mastère Avancé est également développé grâce à un système d'apprentissage en ligne conçu pour que le professionnel puisse décider comment, quand et où étudier, sans horaires stricts ni déplacements contraignants. En outre, vous disposerez du meilleur personnel enseignant et des ressources pédagogiques les plus avancées, auxquelles vous aurez accès 24 heures sur 24 depuis n'importe quel appareil électronique doté d'une connexion Internet.

Ce Mastère Avancé en Encadrement Supérieur d'Entreprises de Jeux Vidéo contient le programme académique le plus complet et le plus actuel du marché. Les principales caractéristiques sont les suivantes:

- Le développement d'études de cas présentées par des experts dans des entreprises de jeux vidéo
- Le contenu graphique, schématique et éminemment pratique du programme fournit des informations scientifiques et pratiques sur les disciplines essentielles à la pratique professionnelle
- Des exercices pratiques afin d'effectuer un processus d'auto-évaluation pour améliorer l'apprentissage
- Il s'intéresse plus particulièrement aux méthodologies innovantes dans la gestion des entreprises du secteur des jeux vidéo
- Des cours théoriques, des questions posées à l'expert, des forums de discussion sur des sujets controversés et un travail de réflexion individuel vous seront proposés
- La possibilité d'accéder aux contenus depuis n'importe quel appareil fixe ou portable doté d'une connexion internet

*Vous aurez à portée de main les meilleures ressources pédagogiques pour en savoir plus sur la gestion des entreprises de jeux vidéo: vidéos, lectures, résumés interactifs et master classes"*

## Présentation | 07 tech

*L'industrie du jeu vidéo est en plein essor. Profitez du moment et spécialisez-vous en Encadrement Supérieur d'Entreprises de Jeux Vidéo grâce à ce Mastère Avancé, qui vous apportera tout ce dont vous avez besoin pour réussir dans ce secteur"*

Le corps enseignant comprend des professionnels du domaine des jeux vidéo, qui apportent l'expérience de leur travail à ce programme, ainsi que des spécialistes reconnus issus de grandes entreprises et d'universités prestigieuses.

Son contenu multimédia, développé avec les dernières technologies éducatives, permettra au professionnel un apprentissage situé et contextuel, c'est-à-dire un environnement simulé qui fournira une étude immersive programmée pour s'entraîner dans des situations réelles.

La conception de ce programme est basée sur l'Apprentissage par Problèmes. Ainsi l'apprenant devra essayer de résoudre les différentes situations de pratique professionnelle qui se présentent à lui tout au long du cursus. Pour ce faire, le professionnel aura l'aide d'un système vidéo interactif innovant créé par des experts reconnus.

*Le corps enseignant le plus prestigieux vous accompagnera tout au long du processus d'apprentissage afin de vous garantir les meilleurs outils de gestion d'entreprise.*

*La méthodologie 100% en ligne de ce programme vous permettra de continuer à mener à bien votre travail professionnel sans aucune interruption.*

# <span id="page-7-0"></span>Objectifs 02

L'objectif principal de ce Mastère Avancé en Encadrement Supérieur d'Entreprises de Jeux Vidéo est de préparer les professionnels à créer et à gérer des entreprises dans cette industrie et à lancer différents projets dans des domaines tels que les eSports. Pour atteindre cet objectif, ce programme vous offrira un contenu complet et innovant, un corps enseignant de renommée internationale et une méthode d'enseignement qui sera adaptée à votre situation personnelle.

*Réalisez de grands projets dans l'industrie du jeu vidéo grâce aux connaissances que vous acquerrez dans ce programme spécialisé"*

# tech 10 | Objectifs

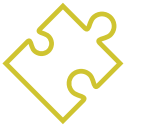

## Objectifs généraux

- Connaître les différents genres de jeux vidéo, le concept de gameplay et ses caractéristiques afin de les appliquer dans l'analyse des jeux vidéo ou dans la création de design de jeux vidéo
- Apprendre les bases de la conception de jeux vidéo et les connaissances théoriques qu'un concepteur de jeux vidéo doit connaître
- Connaître les bases théoriques et pratiques de la conception artistique d'un jeu vidéo
- Connaître de manière approfondie de l'animation 2D et 3D, ainsi que des éléments clés de l'animation d'objets et de personnages
- Savoir effectuer des tâches de modélisation 3D
- Maîtriser les moteurs de jeux vidéo
- Élaborer des stratégies pour l'industrie
- Compréhension et conception approfondies de projets de jeux vidéo
- Compréhension approfondie des technologies é.mergentes et des innovations dans l'industrie
- Développer des stratégies axées sur les jeux vidéo
- Maîtriser les domaines fonctionnels des entreprises du secteur du jeu vidéo
- Apprenez en détail comment élaborer des stratégies de marketing et de vente
- Apprenez de manière exhaustive comment créer des entreprises orientées vers le marché des jeux vidéo
- Connaissance approfondie de l'impact sur la gestion de projet et la direction d'équipe

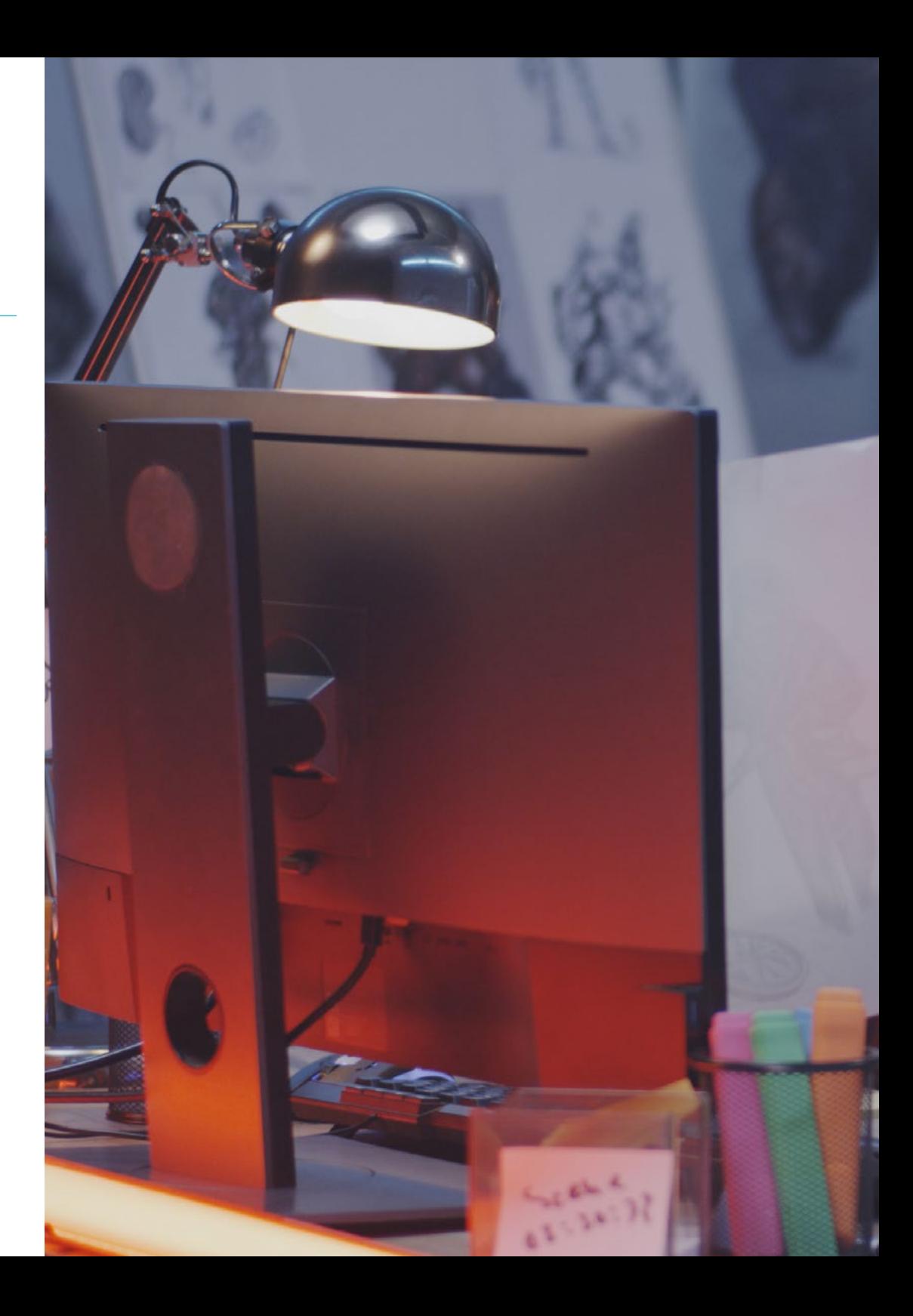

# Objectifs | 11 tech

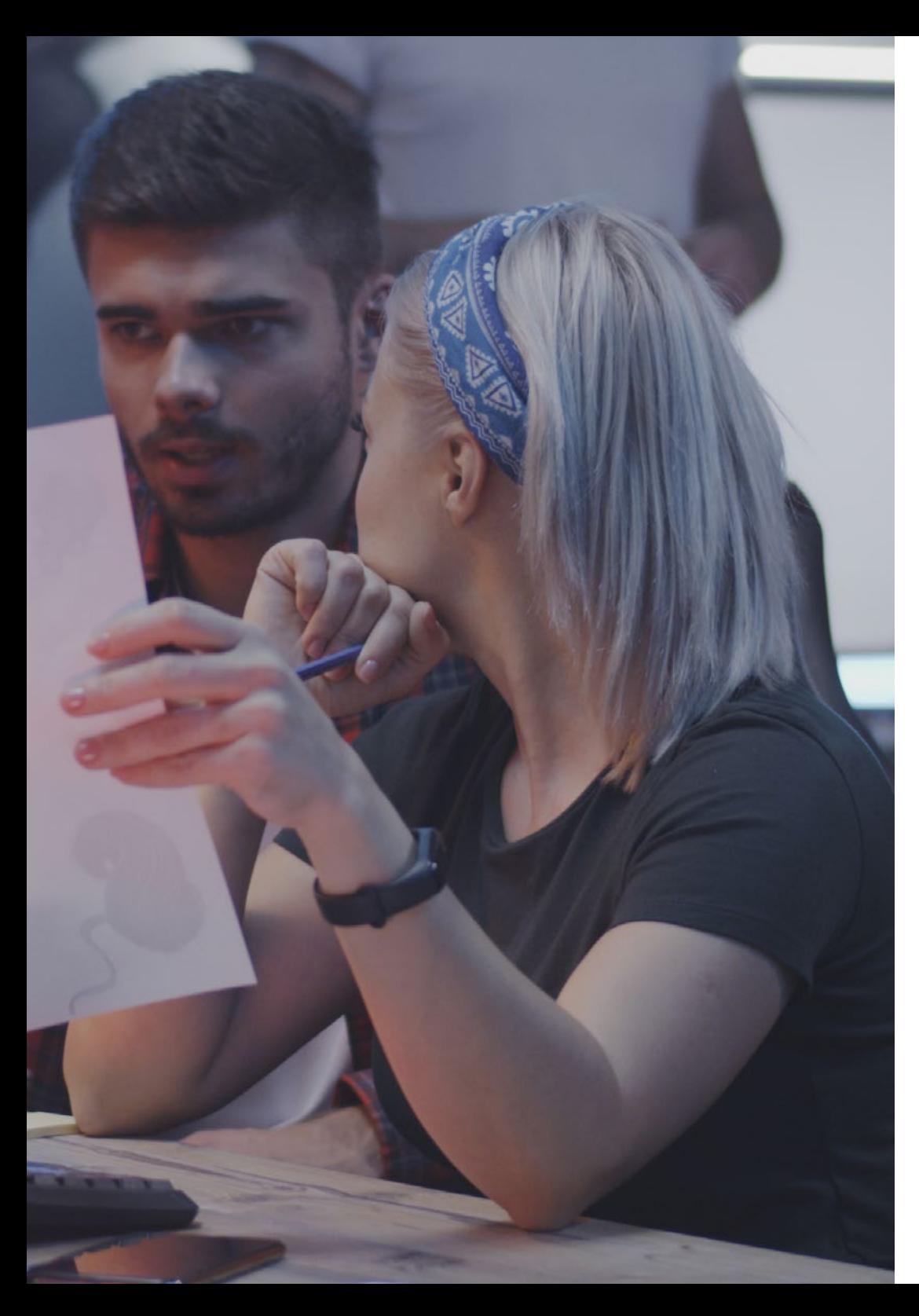

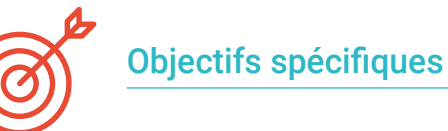

## Module 1. Expression graphique et artistique

- Apprendre à représenter correctement les proportions et les postures de la figure humaine et d'autres éléments qui peuvent être inclus dans les jeux vidéo
- Comprendre les différentes méthodes de représentation tridimensionnelle sur une surface plane
- Développer des représentations spatiales à l'aide d'outils graphiques et informatiques
- Produire des scénarios de jeux vidéo basés sur différentes perspectives spatiales

## Module 2. Animation 2D

- Appliquer les moyens disponibles pour le développement de l'animation 2D
- Comprendre les principes de proportion dans la représentation artistique animée
- Comprendre que l'animation est un média qui offre une liberté thématique
- Optimiser l'utilisation des ressources pour atteindre les nouveaux objectifs planifiés

## Module 3. Graphisme de mouveme

- Effectuer des tâches de post-production numérique à l'aide de logiciels de composition numérique multicouche et de montage vidéo numérique
- Traduire une idée à partir de sa conception initiale par des dessins préparatoires
- Utiliser des outils, des filtres et des effets dans la production d'originaux graphiques afin d'agir efficacement en tant que membre d'une équipe créative
- Répondre aux objectifs de tâches complexes et développer un large éventail d'idées

# tech 12 | Objectifs

## Module 4. Art 3D

- Modélisation et texturation d'objets et de personnages en 3D
- Connaître l'interface du programme 3D Studio Max et Mudbox pour la modélisation d'objets et de personnages
- Comprendre la théorie de la modélisation 3D
- Savoir comment extraire des textures
- Connaître le fonctionnement des caméras 3D

### Module 5. Conception 3D

- Examiner en profondeur des modèles de natures complexes, ainsi que des techniques de modélisation.
- Optimiser le temps de modélisation
- Gérer des outils de conception 3D avancés afin de soutenir la post-production pour la visualisation finale
- Créer des environnements et des atmosphères pour les mondes numériques

## Module 6. Infographie

- Établir les spécifications techniques des bibliothèques graphiques les plus couramment utilisées pour l'imagerie synthétique
- Comprendre les principes de base de la génération d'images 2D et 3D et les méthodes de création d'images
- Appliquer aux modèles des techniques de visualisation, d'animation, de simulation et d'interaction

### Module 7. Moteurs de jeux vidéo

- Découvrez le fonctionnement et l'architecture d'un moteur de jeu vidéo
- Comprendre leurs caractéristiques de base et modifier les moteurs de jeu existants
- Programmation correcte et efficace des applications
- Choisir le paradigme et les langages de programmation les plus appropriés

#### Module 8. Conception et animation de personnages

- Appliquer les principes de la création de personnages
- Comprendre les concepts de base de l'animation et les applications de la modélisation et de l'animation de personnages dans le contexte des jeux vidéo
- Savoir définir les squelettes des personnages et les utiliser pour contrôler leurs mouvements

### Module 9. Animation et simulation

- Appliquer l'utilisation de bibliothèques d'animation et de simulation physique dans les jeux vidéo, ainsi que l'utilisation de logiciels d'animation pour le son
- Assimiler les principes fondamentaux de la physique pour la simulation dans un jeu vidéo, la méthode de capture de mouvement et les techniques de base de la simulation physique
- Créer un personnage animé squelettique

### Module 10. *Rigging* de personages

- Préparation des éléments 3D pour l'animation
- Appliquer des déformations physiquement correctes à des modèles 3D
- Acquérir des compétences dans l'utilisation des outils numériques
- Apprendre les techniques de pesage des personnages pour l'animation

## Module 11. Stratégie dans le domaine des affaires numériques et des jeux vidéo

Stratégie dans le domaine des affaires numériques et des jeux vidéo

## Module 12. Direction des entreprises de jeux vidéo

 Apprenez en détail la structure complète de la chaîne de valeur de l'industrie et acquérez les compétences nécessaires à la gestion des différentes organisations du secteur

## Module 13. Le marketing numérique et la transformation digitale des jeux vidéo

 Identifier et savoir développer toutes les disciplines et techniques du Gaming Marketing qui permettent de dynamiser les modèles économiques dans l'industrie du jeu vidéo

## Module 14. Création d'entreprises de jeux vidéo

 Avoir une large connaissance des principaux éléments pour la création d'entreprises pouvant se positionner sur le marché des jeux vidéo

## Module 15. Gestion de projet

Connaissance détaillée du fonctionnement et de la gestion des projets

## Module 16. Innovation

 Étudier de manière approfondie les principaux éléments permettant de développer des solutions innovantes et viables pour différents services et produits de jeux vidéo

## Module 17. Direction Financière

 Identifier et reconnaître les aspects les plus critiques de la gestion économique et financière comme l'une des compétences principales de la gestion d'entreprise

## Module 18. Gestion Commerciale

 Développer des compétences commerciales élevées dans les principaux processus afin d'accroître les capacités de vente et de développement des affaires dans les entreprises du secteur

## Module 19. Gestion eSports

 Connaître en profondeur, apprendre et étudier l'ensemble du sous-écosystème des sports électroniques, ses principaux acteurs et ses modèles commerciaux, afin de pouvoir développer ce marché

## Module 20. Leadership et gestion des talents

 Acquérir des compétences et des aptitudes sur les nouvelles compétences requises par les personnes pour diriger des modèles d'affaires et des projets dans l'industrie du jeu vidéo

> *Atteignez tous vos objectifs professionnels grâce à ce Mastère Avancé, conçu pour vous fournir toutes les dernières évolutions de l'industrie du jeu vidéo"*

# <span id="page-13-0"></span>Compétensces 03

Avec ce Mastère Avancé en Encadrement Supérieur d'Entreprises de Jeux Vidéo, le professionnel pourra acquérir et développer une série de compétences spécialisées dans ce domaine qui lui permettront de créer et de gérer des entreprises dans cette industrie passionnante. Tout au long du cours, vous découvrirez les meilleurs modèles de gestion et de marketing pour les projets de jeux vidéo, et vous acquerrez une compréhension approfondie du processus de conception d'une œuvre audiovisuelle dans ce domaine.

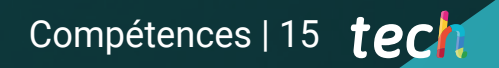

*Ce programme vous permettra de développer les meilleures compétences professionnelles dans la création et la gestion d'entreprises de jeux vidéo"*

# tech 16 | Compétences

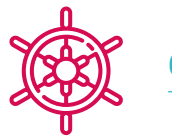

## Compétences générales

- Acquérir les compétences nécessaires pour développer des jeux vidéo
- Spécialisez-vous dans la conception de jeux vidéo pour devenir un *game designer* expert
- Découvrir toutes les parties du développement, depuis l'architecture initiale, la programmation du personnage joueur, la mise en œuvre des animations et la création de l'intelligence artificielle des personnages ennemis et des PNJ
- Obtenir une vision globale du projet, en étant capable d'apporter des solutions aux différents problèmes et défis qui se posent dans la conception d'un jeu vidéo
- Développer des stratégies commerciales orientées vers les entreprises de jeux numériques et vidéo
- Maîtriser les domaines de gestion des entreprises du numérique et du jeu vidéo
- Apprendre en profondeur comment concevoir des projets de jeux vidéo
- Connaître en détail l'écosystème de l'industrie du jeu vidéo
- Apprenez en détail les technologies au service des jeux vidéo, d'un point de vue commercial
- Avoir une compréhension globale de l'impact des actions de Marketing et de Ventes
- Analyser la gestion financière et économique d'une entreprise de jeux vidéo
- Comprendre en détail les principaux aspects de la création d'entreprises de jeux vidéo
- Acquérir des normes élevées en matière de technologies émergentes et d'innovation dans le secteur des jeux vidéo
- Acquérir les aptitudes et les compétences les plus complexes pour diriger des modèles d'entreprise et des projets dans le domaine des jeux vidéo

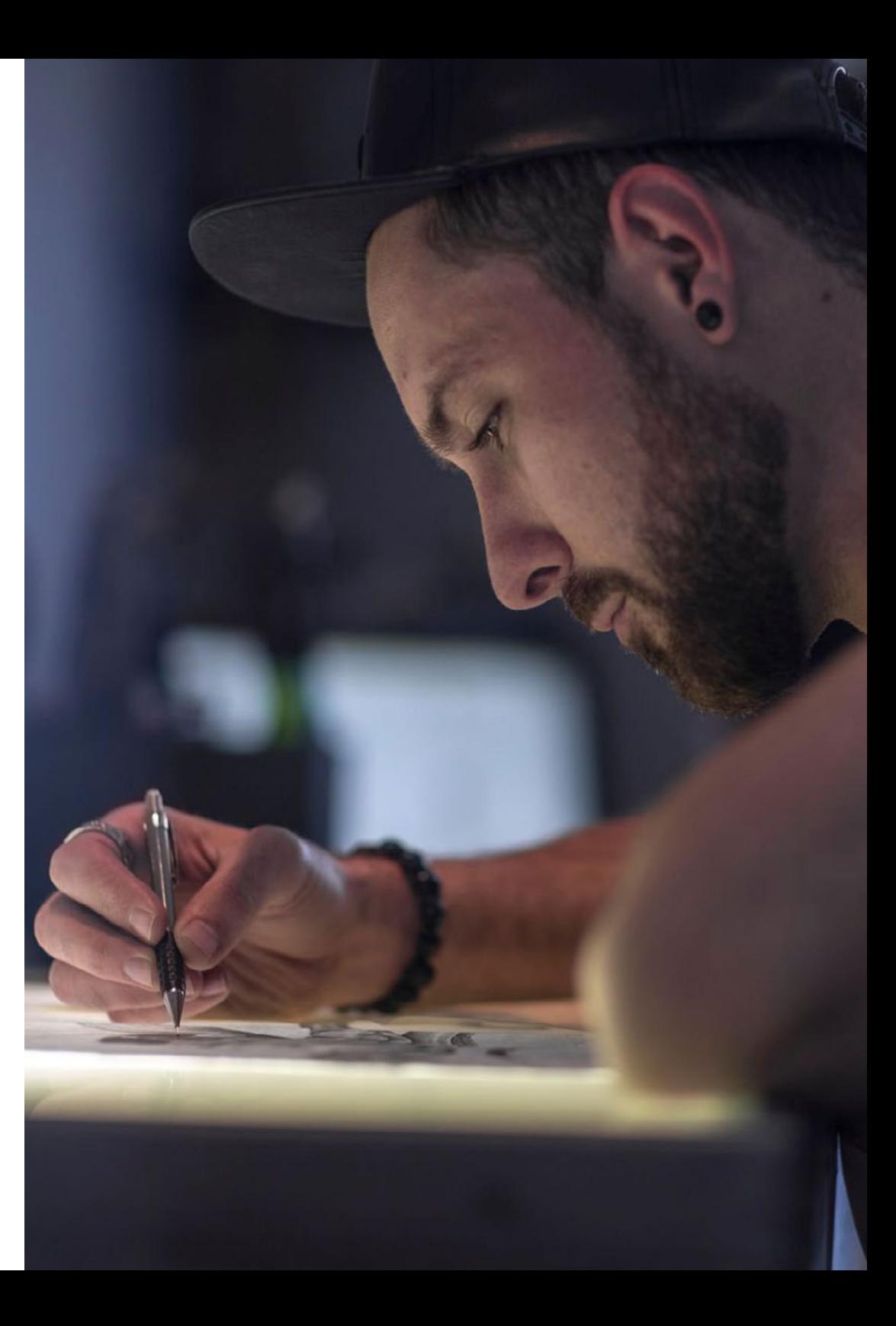

# Compétences spécifiques

- Connaître les outils nécessaires pour être un professionnel de la conception et du développement de jeux vidéo
- Comprendre l'expérience du joueur et savoir analyser le jeu
- Comprendre le processus théorique et pratique de la création d'un *concept artist*
- Comprendre la procédure théorique et pratique d'un artiste 2D
- Effectuer la modélisation 3D et le texturage des objets et des personnages
- Avoir une connaissance approfondie de la programmation de jeux vidéo en 2D et 3D
- Réaliser des animations 2D et 3D pour des jeux vidéo et appliquer la programmation de jeux vidéo 2D et 3D pour différentes plateformes
- Faire un *rigging* de personages
- Plonger dans le champ stratégique des entreprises du numérique et des jeux vidéo
- Analyser des aspects tels que le processus stratégique et la nécessité d'analyser les différentes variables requises pour la formulation stratégique
- Connaître les outils d'étude pour l'analyse du secteur du jeu vidéo, la position concurrentielle et l'environnement économique
- Justifier les objectifs et les fonctions du management stratégique dans les entreprises de jeux numériques et vidéo
- Considérez les éléments qui composent la structure du secteur et la chaîne de valeur particulière
- Examen des éléments de la chaîne de valeur des jeux vidéo
- Ajouter de la valeur dans des domaines tels que le commerce électronique
- Travailler sur les profils professionnels du secteur des jeux vidéo et des clubs professionnels d'*esports*
- Apprenez à concevoir un plan de Marketing Digital
- Mettre l'accent sur les disciplines de trafic et d'acquisition d'audience pour la diffusion de messages commerciaux
- Travailler avec les techniques d'affichage et de publicité programmatique
- Apprendre les disciplines de l'*Inbound Marketing* et de l'*Account Based Marketing*
- Assimiler les processus de marketing numérique et les solutions actuelles pour leur automatisation
- Comprendre les besoins de la création d'une entreprise et sa quête de durabilité
- Examiner les éléments clés d'un Business Plan et leurs besoins en investissement
- Étudier les tenants et aboutissants de la production de jeux vidéo et des opérations de post-marketing
- Analyser le fonctionnement des nouveaux modèles de distribution en ligne
- Acquérir des connaissances en matière de gestion de projet
- Comprendre les architectures des projets de jeux vidéo
- Études de cas sur la réalisation des phases de conception, de lancement et d'exécution de projets

# tech 18 | Compétences

- Voyez comment la gestion de la publicité et du marketing peut être intégrée dans un projet
- Examiner les éléments et les composantes nécessaires au praticien pour développer des capacités et des compétences innovantes
- Traiter et gérer les talents comme un élément fondamental du capital d'une entreprise de jeux numériques et vidéo
- Travailler avec les modèles commerciaux innovants développés dans le secteur et en donner un aperçu détaillé
- Connaître les aptitudes, les connaissances et les compétences en matière d'analyse économique financière
- Acquérir un haut niveau de connaissances financières sur l'entreprise
- Travailler sur les aspects les plus pertinents du système financier
- Plongez dans toutes les sections qui composent le système économique et financier d'une entreprise de jeux numériques et vidéo
- Acquérir des compétences commerciales
- Développer correctement des actions visant à commercialiser et à vendre des produits ou des services
- Mettre en pratique et apprendre le fonctionnement de la gestion des ventes et du marketing afin d'appliquer les techniques les plus récentes
- Apprendre et comprendre comment gérer des événements, des championnats et des conventions dans le domaine des *esports*

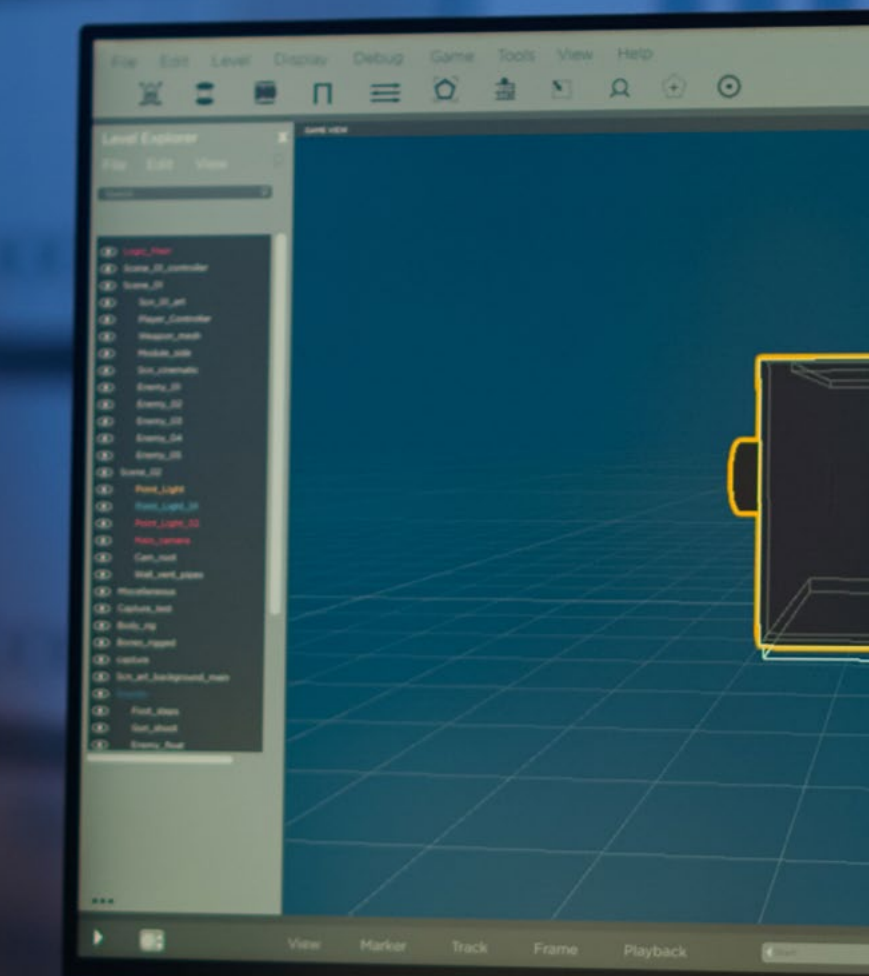

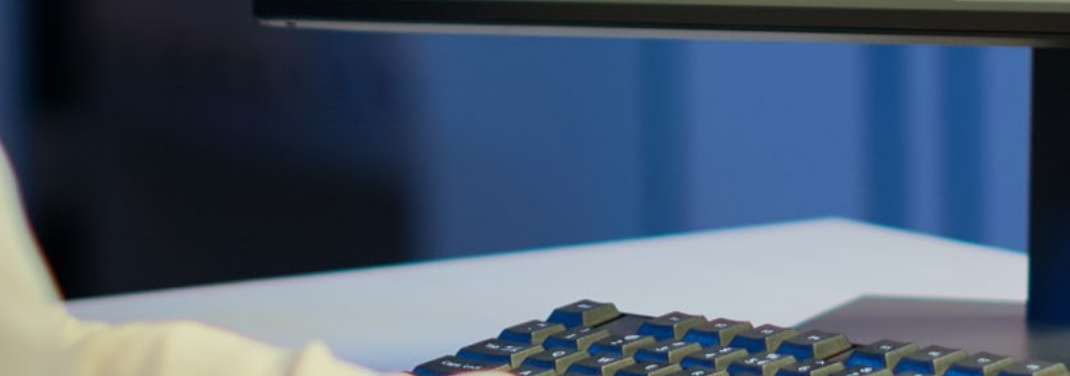

# Compétences | 19 tech

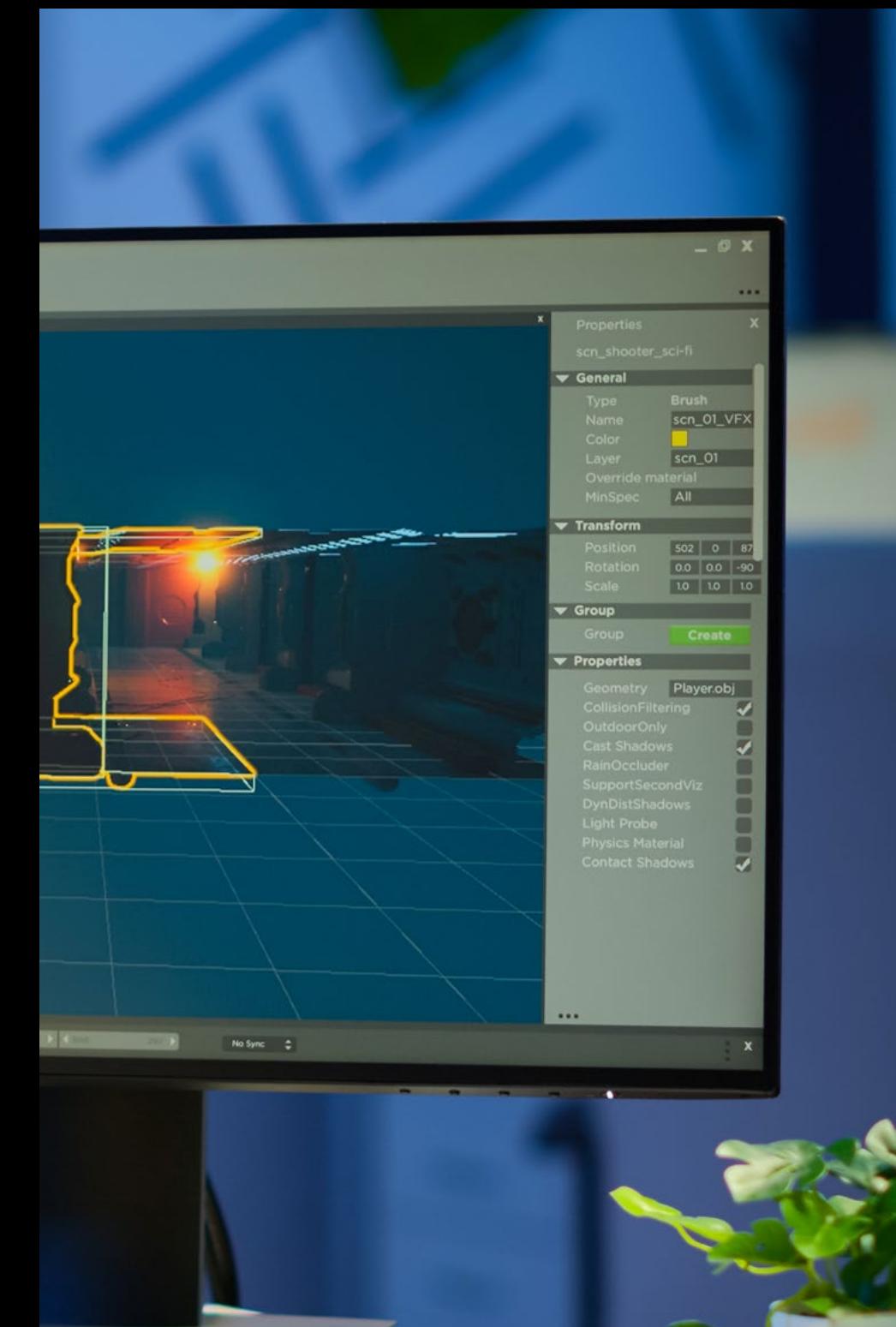

- Comprendre les deux entités les plus importantes dans l'*esports:* Le Joueur et Le Club
- Connaissance approfondie des différents modèles économiques qui peuvent être développés dans la gestion des *esports*, ainsi que des aspects les plus pertinents dans le développement d'événements et de championnats ou la gestion du sponsoring et de la publicité
- Développer des stratégies de vente en matière de *merchandising*
- Appliquer le marketing d'influencede manière rentable
- Acquérir des compétences et des aptitudes en matière de leadership
- Travailler sur les compétences de gestion des talents par l'analyse et le développement des processus RH
- Connaître en détail les *Soft Skills*
- Développer un leadership pragmatique

*Améliorez vos compétences en matière de gestion et de leadership grâce à ce programme, qui a été abordé sous différents angles pour vous donner une compréhension approfondie du processus de développement de projets dans ce secteur"*

# <span id="page-19-0"></span>Direction de la formation 04

Pour mener à bien un processus d'apprentissage efficace dans un domaine aussi complexe et en constante évolution que les jeux vidéo, il faut un corps enseignant de haut niveau, qui connaît parfaitement tous les tenants et aboutissants du secteur. C'est pourquoi TECH a sélectionné les meilleurs enseignants dans ce domaine, qui enseigneront aux étudiants les derniers développements dans ce domaine afin qu'ils puissent les appliquer à leurs propres projets d'entreprise.

*Un corps enseignant prestigieux vous donnera toutes les clés pour réussir dans l'industrie du jeu vidéo"*

# tech 22 | Direction de la formation

## Direction

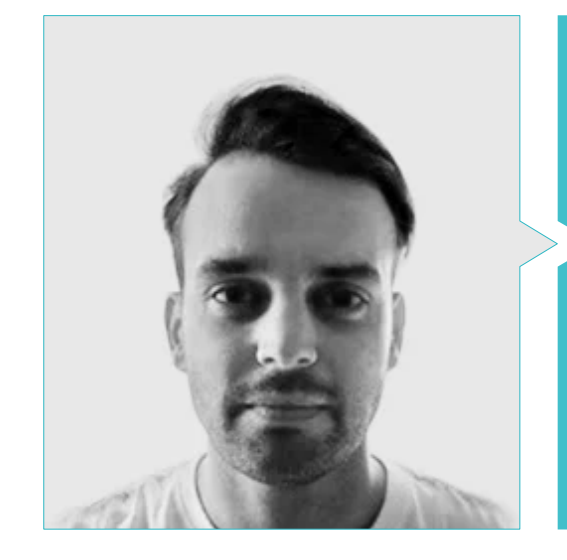

## M. Moreno Campos, Daniel

- Chief Operations Officer à Marshals
- Tuteur-Instructeur à Edix (UNIR)
- 
- Professeur à Boluda.com
- Project Manager Officer à Sum- The Sales Intelligence Company
- Content Manager à GroupM (WPP)

# Direction de la formation | 23 tech

**ARECEDED IN CO.** 

 $\boldsymbol{w}$ 

# <span id="page-23-0"></span>Structure et contenu 05

Ce Mastère Avancé en Encadrement Supérieur d'Entreprises de Jeux Vidéo est structuré en 20 modules spécialisés et permettra au professionnel de se familiariser avec les derniers développements sur des questions telles que le marketing numérique et la transformation numérique des jeux vidéo, les moteurs de jeux vidéo, les nouveaux modèles de distribution en ligne, le cycle de vie d'un projet de jeu vidéo ou les modèles d'affaires dans l'innovation des jeux vidéo, parmi beaucoup d'autres.

*Vous ne trouverez pas de programme plus complet que celui-ci pour apprendre les meilleures méthodes d'entrepreneuriat et de gestion des entreprises de jeux vidéo"*

# tech 26 | Structure et contenu

### Module 1. Expression graphique et artistique

- 1.1. Dessin et perspective
	- 1.1.1. Dessin à main levée ou croquis Importance du croquis
	- 1.1.2. Perspective et méthodes de représentation spatiale
	- 1.1.3. Proportions et méthodes d'ajustement: La figure humaine
	- 1.1.4. Proportions et méthodes d'ajustement: La figure animale
- 1.2. Lumières et couleurs
	- 1.2.1. Le clair-obscur: Ombres et lumières
	- 1.2.2. Théorie de la couleur et peinture Comment la couleur est-elle perçue?
	- 1.2.3. Outils plastiques pour créer des contrastes
	- 1.2.4. Harmonie des couleurs Types d'harmonie des couleurs
- 1.3. Textures et mouvement
	- 1.3.1. Textures et méthodes de représentation des matériaux
	- 1.3.2. Analyse des œuvres texturées
	- 1.3.3. Représentation des actions et du mouvement
	- 1.3.4. Analyse des œuvres en mouvement
- 1.4. Composition
	- 1.4.1. Aspects structurels de l'image: le point, la ligne et le plan
	- 1.4.2. Lois de la Gestalt
	- 1.4.3. Opérations formelles: développement de la forme à partir de concepts
	- 1.4.4. Rythme, structure, échelle, symétrie, équilibre, tension, attraction et regroupement
	- 1.4.5. Motifs
- 1.5. Approche de l'environnement iconographique numérique
	- 1.5.1. Introduction
	- 1.5.2. Vérification du champ générateur de l'iconographie numérique
	- 1.5.3. Adoption de nouveaux archétypes iconographiques numériques
	- 1.5.4. Esthétique et fonction comme concepts dérivés de l'utilisation de la machine
- 1.6. Analyse des ressources graphiques numériques. Image de synthèse
	- 1.6.1. Typologies iconographiques numériques: imagerie recyclée et imagerie synthétique
	- 1.6.2. Formats de fichiers graphiques numériques
	- 1.6.3. Formes bidimensionnelles Analyse des logiciels de création et de retouche d'images
	- 1.6.4. Formes tridimensionnelles Analyse d'un logiciel pour la création de structures volumétriques
	- 1.6.5. Structures graphiques 3D Introduction Structures métalliques
	- 1.6.6. Dispositifs d'affichage et d'interaction avec les applications multimédia
	- 1.6.7. Terminologie attribuée au secteur où l'image numérique est encadrée
- 1.7. L'expression artistique sur support numérique: Graphisme sous Adobe Photoshop
	- 1.7.1. Installation et introduction à Adobe Photoshop
	- 1.7.2. Outils de base d'Adobe Photoshop
	- 1.7.3. Analyse et apprentissage d'Adobe Photosho
	- 1.7.4. Utilisation des outils numériques dans le travail graphique pour la création de jeux vidéo
- 1.8. Scénarios et décors pour les jeux vidéo
	- 1.8.1. Scènes et décors de *cartoon*
	- 1.8.2. Analyse de composition
	- 1.8.3. Décors et ambiances réalistes
	- 1.8.4. Analyse de composition
- 1.9. Personnages de jeux vidéo
	- 1.9.1. Personnages de *cartoon*
	- 1.9.2. Analyse de composition
	- 1.9.3. Personnages réalistes
	- 1.9.4. Analyse de composition
- 1.10. Présentation du portfolio professionnel
	- 1.10.1. Approche
	- 1.10.2. Méthodologie
	- 1.10.3. Software de création de documents
	- 1.10.4. Étude analytique des portfolios professionnels

## Structure et contenu | 27 tech

#### Module 2. Animation 2D

- 2.1. Qu'est-ce que l'animation?
	- 2.1.1. Histoire de l'animation
	- 2.1.2. Pionniers de l'animation
	- 2.1.3. Animation 2D et 3D
	- 2.1.4. Faut-il savoir dessiner?
- 2.2. L'animateur et son rôle dans la production
	- 2.2.1. Postes dans le département: Junior, Mid, Senior
	- 2.2.2. *Animator Lead, Supervisor y Director*
	- 2.2.3. Les étapes de la supervision d'une production
	- 2.2.4. Critères de qualité
- 2.3. Lois physiques
	- 2.3.1. Poussée
	- 2.3.2. Friction
	- 2.3.3. Gravité
	- 2.3.4. Inertie
- 2.4. Outils d'animation
	- 2.4.1. *Timeline*
	- 2.4.2. *Dopesheet*
	- 2.4.3. *Curve Editor*
	- 2.4.4. Utilisation des *rigs*
- 2.5. Méthodologie d'animation
	- 2.5.1. *Graph Editor*: Courbes et types de courbes
	- 2.5.2. *Timing* et *Spacing*
	- 2.5.3. *Overshoots*
	- 2.5.4. *Stepped* et *Spline*
	- 2.5.5. *Parents* et *Constraints*
	- 2.5.6. Charts et *Inbetweens*
	- 2.5.7. Poses extrêmes et Breakdowns
- 2.6. Les 12 principes de l'animation
	- 2.6.1. *Timing*
	- 2.6.2. *Squash et Stretch*
	- 2.6.3. *Slow In et Slow Out*
	- 2.6.4. Anticipation
	- 2.6.5. *Overlap*
	- 2.6.6. Arcos
	- 2.6.7. *Pose to Pose et Straight Ahead*
	- 2.6.8. *Pose*
	- 2.6.9. Action secondaire
	- 2.6.10. *Staging*
	- 2.6.11. Exagération
	- 2.6.12. *Appeal*
- 2.7. Les connaissances anatomiques et leur fonctionnement
	- 2.7.1. Anatomie humaine
	- 2.7.2. Anatomie des animaux
	- 2.7.3. Anatomie des personnages de dessins animés
	- 2.7.4. Transgresser les règles
- 2.8. Positions et silhouettes
	- 2.8.1. Importance de l'emplacement
	- 2.8.2. Importance de la pose
	- 2.8.3. Importance de la silhouette
	- 2.8.4. Résultat final. Analyse de composition
- 2.9. Exercice: Balle
	- 2.9.1. Forme
	- 2.9.2. *Timing*
	- 2.9.3. *Spacing*
	- 2.9.4. Poids

# tech 28 | Structure et contenu

- 2.10. Exercice: Cycles basiques et dynamique du corps
	- 2.10.1. Cycle de la marche
	- 2.10.2. Cycle de marche avec personnalité
	- 2.10.3. Cycle de course
	- 2.10.4. Parkour
	- 2.10.5. Pantomime

### Module 3. Graphisme de mouveme

- 3.1. Introduction à After Effects
	- 3.1.1. Qu'est-ce qu'After Effects et à quoi sert-il. Exemples illustratifs
	- 3.1.2. Paramètres du projet et de l'interface
	- 3.1.3. Paramètres de composition, pinceaux et fenêtres
	- 3.1.4. Définition du fluide de travail: Création d'un projet basique
	- 3.1.5. Questions préalables sur la vidéo
	- 3.1.6. Profondeur des couleurs, formats d'écran, compression audio et vidéo
- 3.2. Les bases d'After Effects
	- 3.2.1. Importation
	- 3.2.2. Outils basiques. Types de calques et options
	- 3.2.3. Propriétés de transformation et origine des coordonnées
	- 3.2.4. Exportation H.264 de base
- 3.3. Pinceaux et espace 3D
	- 3.3.1. Panneaux à brosse et effet de peinture
	- 3.3.2. Gomme, pinceau de clonage, pinceau de rotoscopie, pinceau de rotoscopie
	- 3.3.3. Activez l'espace 3D. Vues pour travailler en 3D
	- 3.3.4. Propriétés du matériau et du traitement
	- 3.3.5. Lumières et caméras. Contrôle de la caméra
	- 3.3.6. Outil de caméra unifiée. Vue personnalisée
	- 3.3.7. Texte 3D: extrusion du texte *Raytracing*
	- 3.3.8. Point de fuite et projection de la caméra
- 3.4. Texte et transparences
	- 3.4.1. Outil de texte
	- 3.4.2. Styles de couches
	- 3.4.3. Animateurs, plages et sélecteurs
	- 3.4.4. Préréglages d'animation de texte
	- 3.4.5. *Canal alpha*: *mattes alpha* et préservation de transparences
	- 3.4.6. Panneau de contrôle du transfert: *Track Mate*, modes de fusion, conserver la transparence sous-jacente
	- 3.4.7. Encrassement de la luminance
- 3.5. Masques et calques de forme
	- 3.5.1. Outils de création et d'édition de masques
	- 3.5.2. Couches de forme
	- 3.5.3. Convertir le texte et les graphiques en couches de forme ou en masques
	- 3.5.4. Les masques comme trajectoires
	- 3.5.5. Effets qui fonctionnent avec les masques: Tracé, gribouillage
- 3.6. Animation
	- 3.6.1. *Keyframes.* Types
	- 3.6.2. Trajectoires
	- 3.6.3. Graphique des courbes
	- 3.6.4. Conversion de l'audio en *keyframes*
	- 3.6.5. Parents et précompositions
	- 3.6.6. Techniques d'animation alternatives: *Loops*, séquençage des couches, outil de transformation libre, motion sketch, slider
	- 3.6.7. Remapping du temps
- 3.7. Effets et croma
	- 3.7.1. Application des effets
	- 3.7.2. Exemples d'effets
	- 3.7.3. Correction des couleurs
	- 3.7.4. Croma Key: Keylight

## Structure et contenu | 29 tech

#### 3.8. Stabilisation

- 3.8.1. Stabilisateur classique
- 3.8.2. Stabilisateur de déformation
- 3.8.3. Options de suivi
- 3.8.4. Stabilisation de la position, de la rotation et de l'échelle
- 3.9. Tracking et expressions
	- 3.9.1. Tracking de position et de rotation Perspective
	- 3.9.2. Tracking avec des solides, des couches de réglage et des objets nuls
	- 3.9.3. Track 3D Intégration de logos, de textes ou d'images dans l'espace 3D
	- 3.9.4. Mocha AE
	- 3.9.5. Expressions: *Time*
	- 3.9.6. Expressions: *Loop out*
	- 3.9.7. Expressions: *Wiggle*
- 3.10. Exportation
	- 3.10.1. Configurations d'exportation: Paramètres formats et *codecs* les plus courants pour l'édition et la visualisation I
	- 3.10.2. Configurations d'exportation: Paramètres formats et *codecs* les plus courants pour l'édition et la visualisation II
	- 3.10.3. Configurations d'exportation: Paramètres formats et *codecs* les plus courants pour l'édition et la visualisation III
	- 3.10.4. Sauvegarde de projets complets: Rassembler des fichiers et *backup*

#### Module 4. Art 3D

- 4.1. L'art avancé
	- 4.1.1. Du *Concept Art* au 3D
	- 4.1.2. Principes de la modélisation 3D
	- 4.1.3. Types de Modelisation Organique/Inorganique
- 4.2. Interface 3D Max
	- 4.2.1. Logiciel 3D Max
	- 4.2.2. Interface basique
	- 4.2.3. Organisation de scènes
- 4.3. Modélisation inorganique
	- 4.3.1. Modélisation avec des primitives et des déformateurs
	- 4.3.2. Modélisation avec des polygones modifiables
	- 4.3.3. Modélisation du Graphite
- 4.4. Modélisation organique
	- 4.4.1. Modélisation de personnage I
	- 4.4.2. Modélisation de personnage II
	- 4.4.3. Modélisation de personnage III
- 4.5. Création d'UVs
	- 4.5.1. Matériaux de base et cartes basiques
	- 4.5.2. *Unwrapping* et des projections de textures
	- 4.5.3. Retopologie
- 4.6. 3D avancé
	- 4.6.1. Création d'atlas de textures
	- 4.6.2. Hiérarchies et création d'os
	- 4.6.3. Application d'un squelette
- 4.7. Systèmes d'animation
	- 4.7.1. Bipet
	- 4.7.2. CAT
	- 4.7.3. Rigging propre
- 4.8. Rigging faciale
	- 4.8.1. Expressions
	- 4.8.2. Restrictions
	- 4.8.3. Contrôle
- 4.9. Principes de l'animation
	- 4.9.1. Cycles
	- 4.9.2. Bibliothèques et utilisation des fichiers de capture de mouvement MoCap
	- 4.9.3. Motion Mixer
- 4.10. Exportation de moteurs
	- 4.10.1. Exportation vers Motor de Unity
	- 4.10.2. Modèle d'exportation
	- 4.10.3. Exportation des animations

# tech 30 | Structure et contenu

## Module 5. Conception 3D

- 5.1. La 3D dans les jeux vidéo, pourquoi est-elle importante?
	- 5.1.1. Histoire de l'informatique 3D
	- 5.1.2. Mise en œuvre de la 3D dans les jeux vidéo
	- 5.1.3. Techniques d'optimisation 3D dans les jeux vidéo
	- 5.1.4. Interaction entre les logiciels graphiques et les moteurs de jeux
- 5.2. Modélisation 3D: Maya
	- 5.2.1. Philosophie de Maya
	- 5.2.2. Capacités de Maya
	- 5.2.3. Projets réalisés avec Autodesk Maya
	- 5.2.4. Introduction à la modélisation, au rigging, au texturage et aux outils de texturage
- 5.3. Modélisation 3D: Blender
	- 5.3.1. Philosophie de Blender
	- 5.3.2. Passé, présent, futur
	- 5.3.3. Projets réalisés avec Blender
	- 5.3.4. Blender Cloud
	- 5.3.5. Introduction à la modélisation, au rigging, au texturage et aux outils de texturage
- 5.4. Modélisation 3D: ZBrush
	- 5.4.1. Philosophie de Zbrush
	- 5.4.2. Intégration de Zbrush dans un pipeline de production
	- 5.4.3. Avantages et inconvénients par rapport à Blender
	- 5.4.4. Analyse des designs réalisés dans ZBrush
- 5.5. Texture 3D: Substance Designer
	- 5.5.1. Introduction à Substance Designer
	- 5.5.2. Philosophie de Substance Designer
	- 5.5.3. Substance Designer dans la production de jeux vidéo
	- 5.5.4. Interaction Substance Designer et Substance Painter

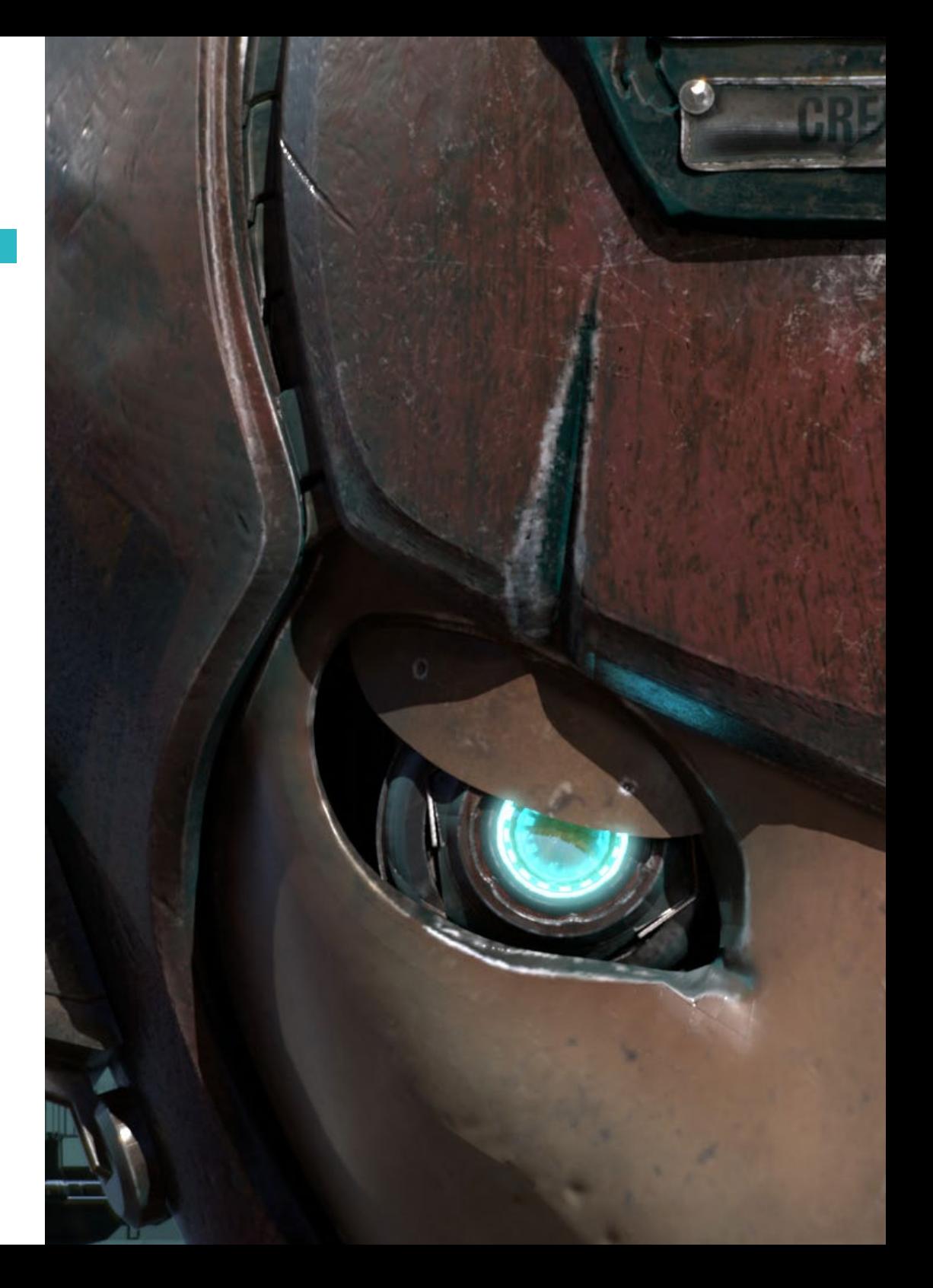

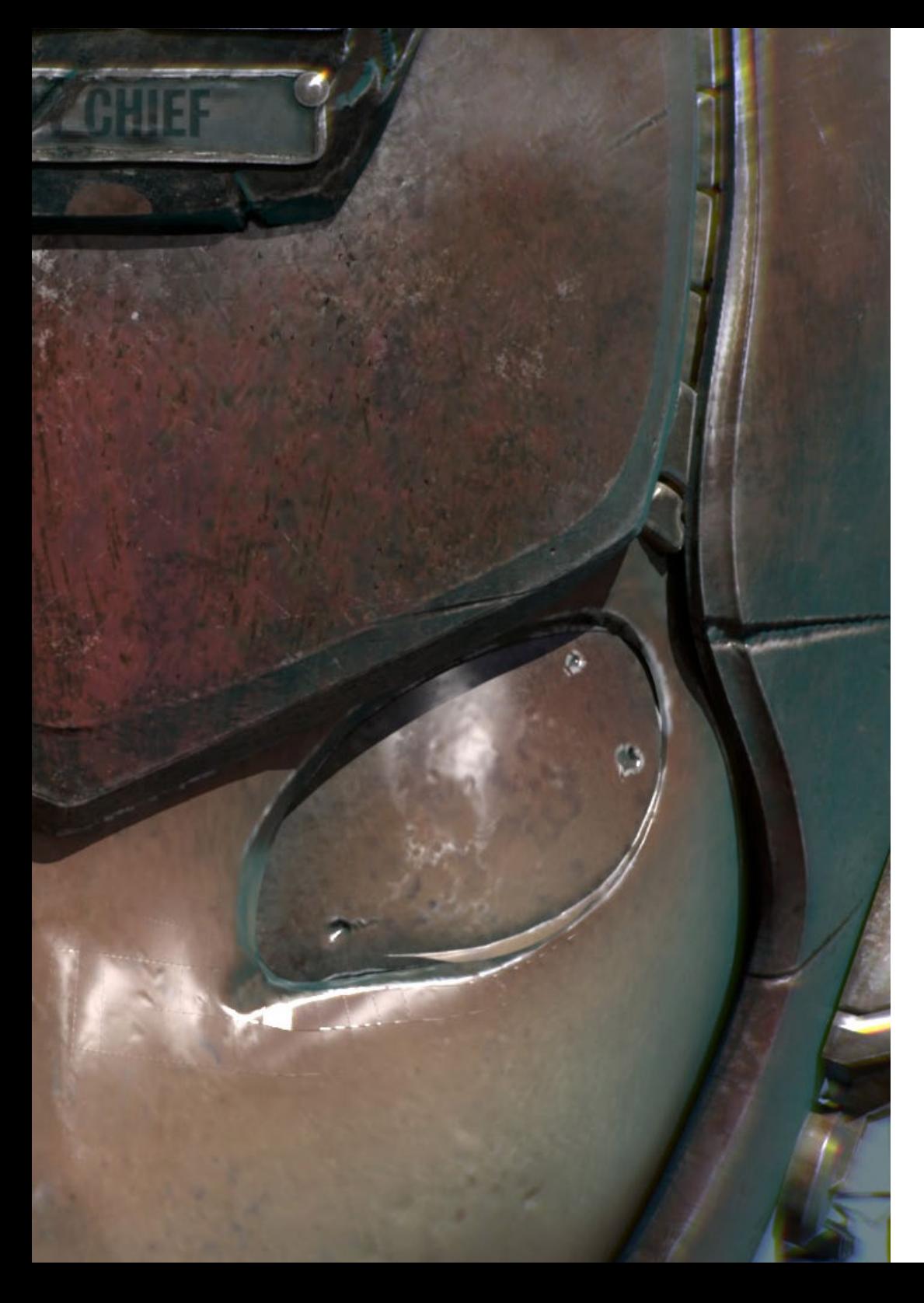

## Structure et contenu | 31 tech

- 5.6. Texture 3D: Substance Painter
	- 5.6.1. À quoi sert Substance Painter?
	- 5.6.2. Substance Painter et sa standardisation
	- 5.6.3. Substance Painter appliqué à la texture stylisée
	- 5.6.4. Substance Painter appliqué à la texture stylisée
	- 5.6.5. Analyse des modèles texturés

#### 5.7. Texture 3D: Substance Alchemist

- 5.7.1. Qui est Substance Alchemist?
- 5.7.2. Workflow de *Substance Alchemist*
- 5.7.3. Les alternatives de Substance Alchemist
- 5.7.4. Exemples de projets
- 5.8. Rendu: Mappage de texture et *Baking*
	- 5.8.1. Introduction au mappage de texture
	- 5.8.2. Mappage UV
	- 5.8.3. Optimisation des UVs
	- 5.8.4. UDIMs
	- 5.8.5. Intégration avec les logiciels de texturation
- 5.9. Rendu:
	- 5.9.1. Techniques d'éclairage
	- 5.9.2. Équilibre des contrastes
	- 5.9.3. Équilibre des couleurs
	- 5.9.4. L'éclairage dans les jeux vidéo
	- 5.9.5. Optimisation des ressources
	- 5.9.6. Éclairage pré-rendus vs. Éclairage en temps réel
- 5.10. Rendu: Scènes, Render Layers et Passes
	- 5.10.1. Utilisation de scènes
	- 5.10.2. L'utilité des couches de Render Layers
	- 5.10.3. L'utilité des Passes
	- 5.10.4. Intégration des Passes sur Photoshop

# tech 32 | Structure et contenu

#### Module 6. Infographie

- 6.1. Aperçu général des graphiques d'ordinateur
	- 6.1.1. Applications et utilisations des graphiques d'ordinateur
	- 6.1.2. Histoire des graphiques d'ordinateur
	- 6.1.3. Algorithmes de base pour les graphiques 2D
	- 6.1.4. Transformations 3D Projections et perspectives
- 6.2. Base mathématique et physique des simulations et des textures
	- 6.2.1. Light Rays
	- 6.2.2. Absorption et *Scattering*
	- 6.2.3. Réflexion spéculaire et diffuse
	- 6.2.4. Couleur
	- 6.2.5. Couleur BRDF
	- 6.2.6. Conservation de l'énergie et effet Fresnel F0
	- 6.2.7. Principales caractéristiques des PBR
- 6.3. Représentation de l'image: textures Nature et format
	- 6.3.1. Présentation: Bases théoriques
	- 6.3.2. Taille de l'image numérique Résolution et couleur
	- 6.3.3. Formats d'image non compressés
	- 6.3.4. Formats d'image compressés
	- 6.3.5. Espaces de couleur
	- 6.3.6. Niveaux et courbes
- 6.4. Représentation de l'image: textures Textures
	- 6.4.1. Textures procédurales
	- 6.4.2. Quixel Megascans: Analyse de textures
	- 6.4.3. *Baking* de textures
	- 6.4.4. Carte des normales et des déplacements
	- 6.4.5. Cartes d'albédo, de métallisation et de rugosité
- 6.5. Rendu de scènes: Visualisation et éclairage
	- 6.5.1. Direction de la lumière
	- 6.5.2. Contraste
	- 6.5.3. Saturation
	- 6.5.4. Couleur
	- 6.5.5. Lumière directe et indirecte
- 6.5.6. Lumière dure et lumière douce
- 6.5.7. Importance des ombres: Règles et types de base
- 6.6. Évolution du matériel de rendu et performances
	- 6.6.1. Les années 70: L'avènement des premiers logiciels de modélisation et de rendu 3D
	- 6.6.2. Orientación a la arquitectura
	- 6.6.3. Les années 90: Développement actuel de logiciels 3D
	- 6.6.4. Imprimantes 3D
	- 6.6.5. Équipement VR pour la visualisation 3D
- 6.7. Analyse des logiciels graphiques 2D
	- 6.7.1. Adobe Photoshop
	- 6.7.2. Gimp
	- 6.7.3. Krita
	- 6.7.4. Inkscape
	- 6.7.5. Pyxel Edit
- 6.8. Analyse des logiciels de modélisation 3D
	- 6.8.1. Autodesk Maya
	- 6.8.2. Cinéma 4D
	- 6.8.3. Blender
	- 6.8.4. ZBrush
	- 6.8.5. SketchUp
	- 6.8.6. Logiciel de conception CAD
- 6.9. Analyse des logiciels texturation 3D
	- 6.9.1. Textures procédurales sur Maya
	- 6.9.2. Textures procédurales sur Blender
	- 6.9.3. Baking
	- 6.9.4. Substance Painter et Substance Designer
	- 6.9.5. ArmorPaint
- 6.10. Analyse des logiciels rendu 3D
	- 6.10.1. Arnold
	- 6.10.2. Cycles
	- 6.10.3. Vray
	- 6.10.4. IRay
	- 6.10.5. Rendu en temps réel: Marmoset Toolbag

## Structure et contenu | 33 tech

## Module 7. Moteurs de jeux vidéo

- 7.1. Les jeux vidéos et les TICs
	- 7.1.1. Introduction
	- 7.1.2. Opportunités
	- 7.1.3. Défis
	- 7.1.4. Conclusions
- 7.2. Histoire des moteurs de jeux vidéo
	- 7.2.1. Introduction
	- 7.2.2. L'ère Atari
	- 7.2.3. Époque des années 80
	- 7.2.4. Premiers moteurs Époque des années 90
	- 7.2.5. Moteurs actuels
- 7.3. Moteurs de jeux vidéo
	- 7.3.1. Types de moteurs
	- 7.3.2. Parties d'un moteur de jeu vidéo
	- 7.3.3. Moteurs actuels
	- 7.3.4. Sélection d'un moteur pour notre projet
- 7.4. Motor Game Maker
	- 7.4.1. Introduction
	- 7.4.2. Conception de scénarios
	- 7.4.3. Sprites et animations
	- 7.4.4. Collisions
	- 7.4.5. Scripting sur GML
- 7.5. Motor Unreal Engine 4: introduction Introduction
	- 7.5.1. Qu'est-ce qu'Unreal Engine 4? Quelle est sa philosophie?
	- 7.5.2. Matériaux
	- 7.5.3. UI
	- 7.5.4. Animations
	- 7.5.5. Système de particules
	- 7.5.6. Intelligence artificielle
	- 7.5.7. FPS
- 7.6. Motor Unreal Engine 4: introduction Visual Scripting
	- 7.6.1. Blueprints et philosophie des scripts visuels
	- 7.6.2. *Debugging*
	- 7.6.3. Types de variables
	- 7.6.4. Contrôle de flux basique
- 7.7. Motor Unity 5
	- 7.7.1. Programmation en C# et Visual Studio
	- 7.7.2. Création de *Prefabs*
	- 7.7.3. Utilisation de gadgets pour le contrôle des jeux vidéo
	- 7.7.4. Moteur adaptatif: 2D y 3D
- 7.8. Motor Godot
	- 7.8.1. La philosophie de conception de Godot
	- 7.8.2. Conception et composition orientées objet
	- 7.8.3. Tout inclus en un paquet
	- 7.8.4. Logiciels libres et communautaires
- 7.9. Motor RPG Maker
	- 7.9.1. Philosophie de RPG Maker
	- 7.9.2. Référence
	- 7.9.3. Créer un jeu avec de la personnalité
	- 7.9.4. Jeux commerciaux réussis
- 7.10. Motor Source 2
	- 7.10.1. Philosophie de Source 2
	- 7.10.2. Source y Source 2: Évolution
	- 7.10.3. Utilisation communautaire: Contenu audiovisuel et jeux vidéo
	- 7.10.4. L'avenir du moteur Source 2
	- 7.10.5. Mods et jeux réussis

# tern 34 | Structure et contenu

### Module 8. Conception et animation de personnages

- 8.1. Pourquoi l'esthétique et le design des personnages sont-ils si importants dans les jeux vidéo?
	- 8.1.1. Un design avec de la personnalité
	- 8.1.2. Sources d'inspiration Faire des références n'est pas du plagiat
	- 8.1.3. Filtrer la réalité
	- 8.1.4. Adopter son propre style
- 8.2. Phase 2D: Alternatives à l'utilisation de logiciels ou au *hand drawing*
	- 8.2.1. Bétonnage rapide
	- 8.2.2. *Cleanup*
	- 8.2.3. Couleur
	- 8.2.4. Présentation
- 8.3. Phase 2D: Partie I
	- 8.3.1. Archétypes
	- 8.3.2 Personnalité
	- 8.3.3. Style
	- 8.3.4. Géométrie basique
	- 8.3.5. Proportions et anatomie
	- 8.3.6. Travail d'équipe
- 8.4. Phase 2D: Partie II
	- 8.4.1. Palette de couleurs
	- 8.4.2. Éclairage et contraste
	- 8.4.3. Niveau de détail
	- 8.4.4. Adaptation au pipeline 2D
- 8.5. Phase de modélisation 3D: Conceptes et pipeline 3D
	- 8.5.1. Une modélisation adaptée à la production
	- 8.5.2. Modélisation pour un projet audiovisuel
	- 8.5.3. Modélisation pour un projet interactif
	- 8.5.4. Pipeline 3D: Phases
- 8.6. Phase 3D de Modélisation: Introduction à Blender
	- 8.6.1. Navigation
	- 8.6.2. Outliner et Viewport: Workbench Render
	- 8.6.3. Concept de sommet, d'arête et de face
	- 8.6.4. Concept de normalité
	- 8.6.5. *Loops*
- 8.7. Phase de modélisation 3D: Notions basiques de modélisation
	- 8.7.1. Outil d'extrusion
	- 8.7.2. Outil Bevel
	- 8.7.3. Appliquer des transformations
	- 8.7.4. Outil Knife
	- 8.7.5. Autres outils utiles
- 8.8. Phase 3D de Modélisation: Topology
	- 8.8.1. *Loops* de bords
	- 8.8.2. *Loops* de visages
	- 8.8.3. *LowPoly* vs*. HighPoly*
	- 8.8.4. Flux de formes
	- 8.8.5. *Quads* vs. *Tris*
- 8.9. Phase 3D de Modélisation: Textures, matériaux et UVs
	- 8.9.1. Introduction aux nods sous Blender
	- 8.9.2. Création de textures procédurales de base
	- 8.9.3. Application des matériaux
	- 8.9.4. Les UV, qu'est-ce que c'est?
	- 8.9.5. Utilité des UVs
	- 8.9.6. Éviter le *Stretching* dans les UV et l'optimisation
- 8.10. Phase 3D Introduction à l'animation
	- 8.10.1. AutoKey
	- 8.10.2. Insertion de Keys
	- 8.10.3. Curvas de animación: Graph Editor
	- 8.10.4. Types d'interpolation

## Structure et contenu | 35 tech

#### Module 9. Animation et simulation

- 9.1. Introduction: Physique et mathématiques derrière la simulation
	- 9.1.1. Concepts appliqués à la simulation
	- 9.1.2. Collisions, calcul du volume
	- 9.1.3. Tiempo de computación
	- 9.1.4. Prévisualisation vs. Calculs en temps réel
- 9.2. Méthodologie
	- 9.2.1. Emetteurs
	- 9.2.2. Collisions
	- 9.2.3. Champs
	- 9.2.4. Ruptures
- 9.3. Dynamique des corps rigides
	- 9.3.1. Concepts de base du mouvement
	- 9.3.2. Gestion des forces
	- 9.3.3. Interaction entre les objets
	- 9.3.4. Collisions
- 9.4. Dynamique des corps non rigides
	- 9.4.1. Simulation des fluides
	- 9.4.2. Simulation de fumée
	- 9.4.3. Volume efficace
	- 9.4.4. Simulation en temps réel de corps non-rigides
- 9.5. Simulation de vêtements
	- 9.5.1. Marvelous Designer
	- 9.5.2. Références de patrons de vêtements
	- 9.5.3. Froissements : Les des vêtements sculptés pour économiser les ressources
	- 9.5.4. Blender: ClothBrush
- 9.6. Simulation de cheveux
	- 9.6.1. Types de séismes à particules
	- 9.6.2. Technologies pour la simulation des cheveux
	- 9.6.3. Particules vs. Mailles
	- 9.6.4. Consommation des ressources
- 9.7. Capture de mouvement
	- 9.7.1. Technologies de capture du mouvement
	- 9.7.2. Technologies de capture du mouvement
	- 9.7.3. Application de la capture de mouvement aux projets audiovisuels et interactifs
	- 9.7.4. Mixamo
- 9.8. Technologies de capture du mouvement
	- 9.8.1. Kinect
	- 9.8.2. Mise en œuvre de Kinect dans les jeux vidéo
	- 9.8.3. Technologies de raffinage
	- 9.8.4. Autre Technologies de capture du mouvement
- 9.9. Capture faciale
	- 9.9.1. FaceRig
	- 9.9.2. MocapX
	- 9.9.3. Avantages et inconvénients de la capture faciale
	- 9.9.4. Affinement de la capture du visage
- 9.10. Technologies du futur: Intelligence artificielle
	- 9.10.1. L'intelligence artificielle dans l'animation: Cascadeur
	- 9.10.2. L'intelligence artificielle dans la simulation
	- 9.10.3. Futur: Alternatives possibles
	- 9.10.4. Études de cas actuels

### Module 10. *Rigging* de personages

- 10.1. Fonctions d'un *Rig*ger. Connaissance d'un *Rig*ger. Types de *rig*
	- 10.1.1. Qu'est ce qu'un *rigger*?
	- 10.1.2. Fonctions d'un *rigger*
	- 10.1.3. Connaissance d'un *rigger*
	- 10.1.4. Types de *rig*
	- 10.1.5. Installations de rigging Blender
	- 10.1.6. Premier contact avec les os et les restrictions

# tech 36 | Structure et contenu

- 10.2. Chaînes d'os et accouplement d'os. Différences et restrictions entre FK et IK
	- 10.2.1. Chaînes osseuses
	- 10.2.2. Assemblage des os
	- 10.2.3. Chaîne FK et IK
	- 10.2.4. Différences entre FK et IK
	- 10.2.5. Utilisation des restrictions
- 10.3. Squelette humain et *Rig* facial Shape Keys
	- 10.3.1. Squelette humain
	- 10.3.2. Squelette humain avancé
	- 10.3.3. Rig facial
	- 10.3.4. Shape Keys
- 10.4. Pesée des sommets Pesée complète d'un personnage et création d'une pose
	- 10.4.1. Système de pesage
	- 10.4.2. Pesée d'un personnage: corps Visage
	- 10.4.3. Pesée d'un personnage: corps Corps
	- 10.4.4. Utilisation du mode pose
- 10.5. *Rig* de personnage: Système IK-FK colonne
	- 10.5.1. Localisation et correspondance des os
	- 10.5.2. Système FK
	- 10.5.3. Système IK
	- 10.5.4. Autres options
	- 10.5.5. Contrôles
- 10.6. *Rig* de personnage: Sis IK-FK bras
	- 10.6.1. Localisation et correspondance des os
	- 10.6.2. Système FK
	- 10.6.3. Système IK
	- 10.6.4. Autres options
	- 10.6.5. Contrôles
- 10.7. *Rig* de personnage: Sis IK-FK main
	- 10.7.1. Localisation et correspondance des os
	- 10.7.2. Système FK
	- 10.7.3. Système IK
	- 10.7.4. Autres options
	- 10.7.5. Contrôles

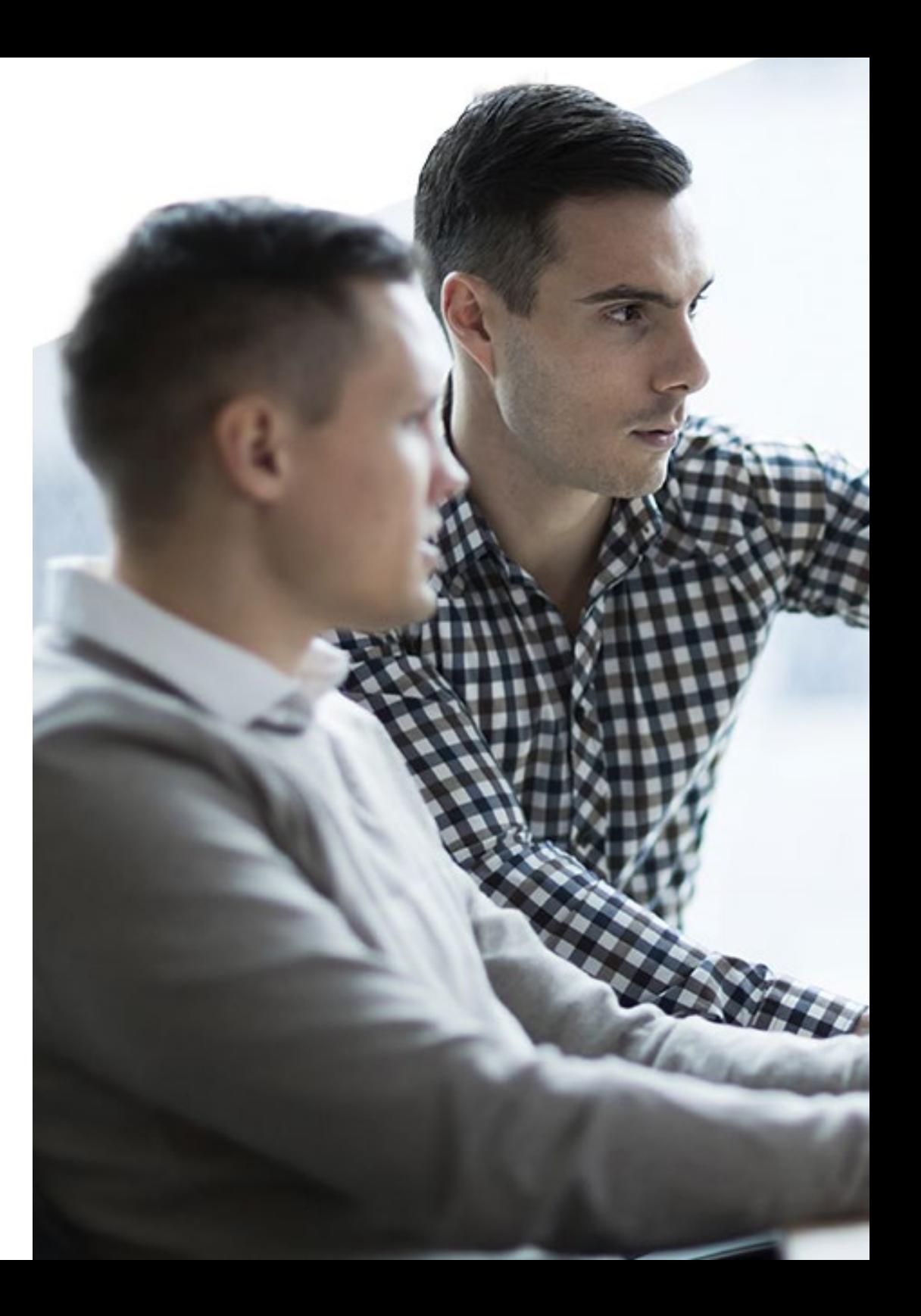

## Structure et contenu | 37 tech

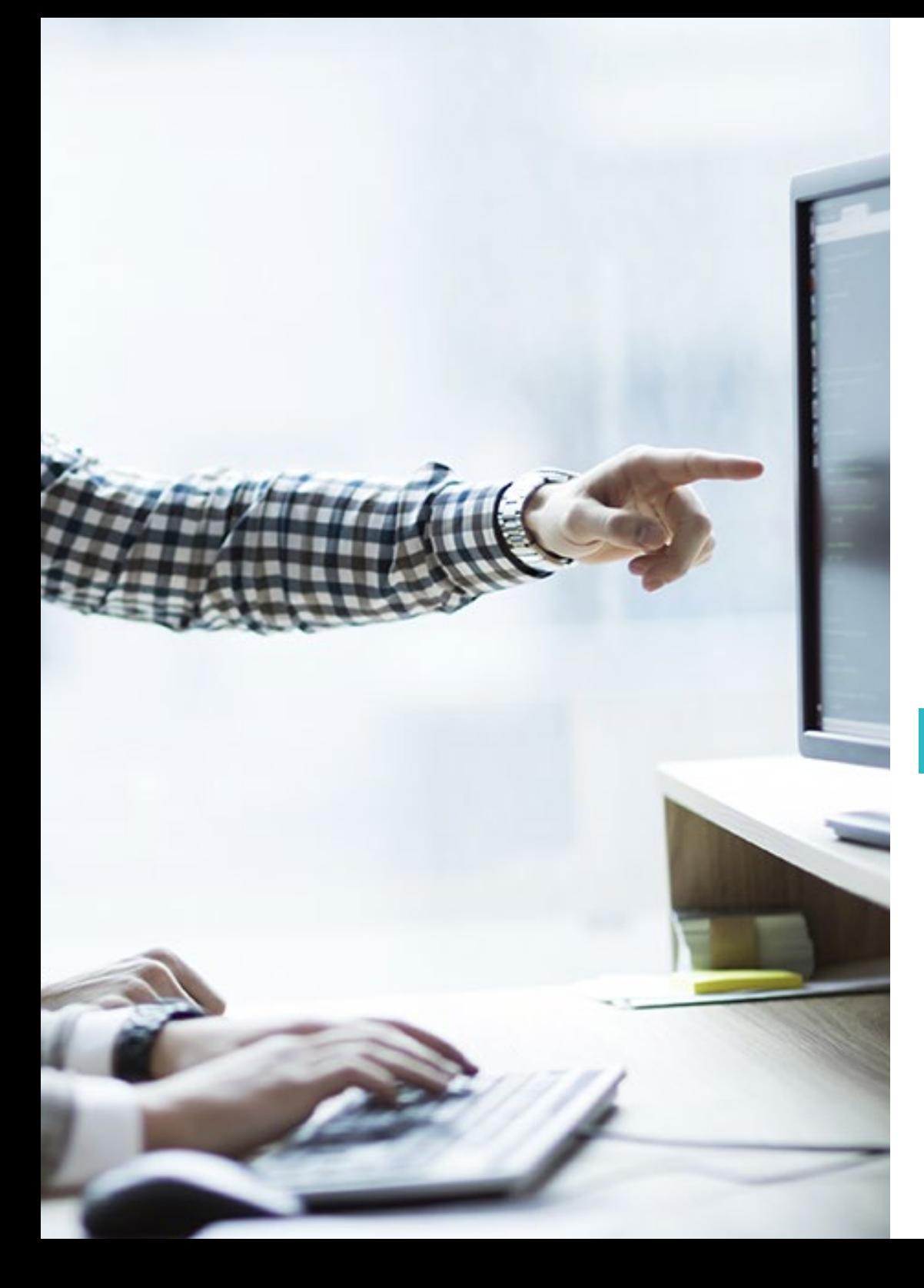

10.8. *Rig* de personnage: Sis IK-FK jambe

- 10.8.1. Localisation et correspondance des os
- 10.8.2. Système FK
- 10.8.3. Système IK
- 10.8.4. Autres options
- 10.8.5. Contrôles
- 10.9. Visage
	- 10.9.1. Configuration faciale
	- 10.9.2. Utilisation des Shape Keys
	- 10.9.3. Utilisation des boutons
	- 10.9.4. Configuration des yeux
	- 10.9.5. Squash et Stretch de la tête
- 10.10. Correction de la forme du visage
	- 10.10.1. Corrections de forme
	- 10.10.2. Mode pose
	- 10.10.3. Pesage facile
	- 10.10.4. Préparer le rig pour la production

## Module 11. Stratégie dans le domaine des affaires numériques et des jeux vidéo

- 11.1. Entreprises Digitales et Jeux Vidéos
	- 11.1.1. Composants de la stratégie
	- 11.1.2. Écosystème numérique et du jeux vidéo
	- 11.1.3. Positionnement stratégique
- 11.2. Le processus stratégique
	- 11.2.1. Analyse stratégique
	- 11.2.2. Sélection d'alternatives stratégiques
	- 11.2.3. Mise en œuvre de la stratégie
- 11.3. Analyse stratégique
	- 11.3.1. Interne
	- 11.3.2. Externe
	- 11.3.3. Matrice DAFO y CAME

# tech 38 | Structure et contenu

- 11.4. Analyse du secteur des jeux vidéo
	- 11.4.1. Modèle des 5 forces de Porter
	- 11.4.2. Analyse PESTEL
	- 11.4.3. Segmentation du secteur
- 11.5. Analyse de la position des compétences
	- 11.5.1. Créer et monétiser la valeur stratégique
	- 11.5.2. Recherche de niche vs. Segmentation du marché
	- 11.5.3. Durabilité du positionnement concurrentiel
- 11.6. Analyse de l'environnement économique
	- 11.6.1. Mondialisation et internationalisation
	- 11.6.2. Investissement et épargne
	- 11.6.3. Indicateurs de production, de productivité et d'emploi
- 11.7. La Direction stratégique
	- 11.7.1. Un cadre pour l'analyse des stratégies
	- 11.7.2. Analyse de l'environnement, des ressources et des capacités du secteur
	- 11.7.3. Mise en œuvre de la stratégie
- 11.8. Formuler la stratégie
	- 11.8.1. Stratégies d'entreprise
	- 11.8.2. Stratégies génériques
	- 11.8.3. Stratégies de clients
- 11.9. Mise en œuvre de la stratégie
	- 11.9.1. Planification stratégique
	- 11.9.2. Schéma de communication et de participation organisationnelle
	- 11.9.3. Gestion du changement
- 11.10. Nouvelles affaires stratégiques
	- 11.10.1. Les océans bleus
	- 11.10.2. L'épuisement de l'amélioration incrémentale de la courbe de valeur
	- 11.10.3. Entreprise à coût marginal nul

#### Module 12. Direction des entreprises de jeux vidéo

- 12.1. Secteur et chaîne de valeur
	- 12.1.1. La valeur dans l'industrie du divertissement
	- 12.1.2. Élements de la chaîne de valeur
	- 12.1.3. Relation entre chacun des éléments de la chaîne de valeur
- 12.2. Les développeurs de jeux vidéo
	- 12.2.1. La proposition conceptuelle
	- 12.2.2. Conception créative et scénario du jeu vidéo
	- 12.2.3. Technologies applicables au développement de jeux vidéo
- 12.3. Fabriquants de Consoles
	- 12.3.1. Composants
	- 12.3.2. Typologies et fabriquants
	- 12.3.3. Générations de consoles
- 12.4. *Publishers*
	- 12.4.1. Sélection
	- 12.4.2. Gestion du développement
	- 12.4.3. Génération de produits et de services
- 12.5. Distributeurs
	- 12.5.1. Acoords avec les distributeurs
	- 12.5.2. Modèles de distribution
	- 12.5.3. La logistique de distribution
- 12.6. Détaillants
	- 12.6.1. Détaillants
	- 12.6.2. Orientation et engagement des consommateurs
	- 12.6.3. Services de conseil
- 12.7. Fabricants d'accessoires
	- 12.7.1. Accessoires du *gaming*
	- 12.7.2. Marché
	- 12.7.3. Tendances
- 12.8. Developpeurs de middleware
	- 12.8.1. Middleware dans l'industrie des jeux vidéo
	- 12.8.2. Developpement de middleware
	- 12.8.3. Middleware: typologie

## Structure et contenu | 39 tech

- 12.9. Profils professionnels dans le secteur des jeux vidéo
	- 12.9.1. *Game Designers* et Programmeurs
	- 12.9.2. Modélisateurs et text
	- 12.9.3. Animateurs et illustrateurs
- 12.10. Les clubs profesionnels de esports
	- 12.10.1. Le secteur administratif
	- 12.10.2. Le secteur sportif
	- 12.10.3. Le secteur de la communication

### Module 13. Marketing numérique et transformation numérique des jeux vidéo

- 13.1. Stratégie en Marketing Digital
	- 13.1.1. *Customer Centric*
	- 13.1.2. *Customer Journey* et *Funnel* de Marketing
	- 13.1.3. Conception et Création d'un Plan de Marketing Digital
- 13.2. Actifs Digitaux
	- 13.2.1. Architecture et Conception Web
	- 13.2.2. Expérience Utilisateur-CX
	- 13.2.3. *Mobile Marketing*
- 13.3. Médias Numériques
	- 13.3.1. Stratégie et Planification des Médias
	- 13.3.2. Affichage et publicité programmatique
	- 13.3.3. Digital TV
- 13.4. *Search*
	- 13.4.1. Développement et mise en œuvre d'une Stratégie *Search*
	- 13.4.2. SEO
	- 13.4.3. SEM
- 13.5. *Social Media*
	- 13.5.1. Conception, planification et analyse d'une stratégie de *Social Media*
	- 13.5.2. Techniques de marketing horizontal des médias sociaux
	- 13.5.3. Techniques de marketing vertical des médias sociaux
- 13.6. *Inbound Marketing*
	- 13.6.1. *Funnel* du *Inbound Marketeing*
	- 13.6.2. Generation de *Content Marketing*
	- 13.6.3. Captation et gestion de leads
- 13.7. *Account Based Marketing*
	- 13.7.1. Stratégie de Marketing B2B
	- 13.7.2. *Decision Maker* et cartes de contacts
	- 13.7.3. Plan de *Account Based Marketing*
- 13.8. *Email marketing* et *landing pages*
	- 13.8.1. Caractéristiques du *email marketing*
	- 13.8.2. Créativité et *landing pages*
	- 13.8.3. Campagnes et actions de l'*email marketing*
- 13.9. Automatisation du marketing
	- 13.9.1. Marketing *automation*
	- 13.9.2. Big data et IA appliqués au Marketing
	- 13.9.3. Principales solutions du *Marketing Automation*
- 13.10. Métriques, KPIs et ROI
	- 13.10.1. Principaux indicateurs clés de performance pour le marketing numérique
	- 13.10.2. Solutions et outils de mesure
	- 13.10.3. Calcul et suivi du rROI

### Module 14. Création d'entreprises de jeux vidéo

- 14.1. Entrepreneuriat
	- 14.1.1. Stratégie entrepreneuriale
	- 14.1.2. Le projet sur l'esprit d'entreprise
	- 14.1.3. Méthodologies agiles d'entrepreneuriat
- 14.2. Innovations technologiques dans les jeux vidéo
	- 14.2.1. Innovations dans les consoles et les périphériques
	- 14.2.2. Innovation de *motion capture* et *live dealer*
	- 14.2.3. Innovation en matière de graphisme et de logiciels

# **tech** 40 | Structure et contenu

#### 14.3. Buisness Plan

- 14.3.1. Segments et Proposition de Valeur
- 14.3.2. Processus, ressources et partenariats clés
- 14.3.3. Relations avec les clients et canaux d'interaction

#### 14.4. Inversion

- 14.4.1. Investissements dans le secteur des jeux vidéo
- 14.4.2. Aspects critiques pour la captation des investissements
- 14.4.3. Financiation *Startups*
- 14.5. Finances
	- 14.5.1. Revenus et gains d'efficacité
	- 14.5.2. Dépenses de Fonctionnement et d'Investissement
	- 14.5.3. Le compte de résultat et le bilan
- 14.6. Production de jeux vidéo
	- 14.6.1. Outils de Simulation de Production
	- 14.6.2. Gestion de la Production Programmée
	- 14.6.3. Gestion du Contrôle de la Production
- 14.7. Gestion des Opérations
	- 14.7.1. Conception, Emplacement et Maintenance
	- 14.7.2. Gestion de la Qualité
	- 14.7.3. Gestion des Stocks et de la Chaîne d'Approvisionnement
- 14.8. Nouveaux modèles de distribution en ligne
	- 14.8.1. Modèles de logistique en ligne
	- 14.8.2. Livraison directe en ligne et SaaS
	- 14.8.3. *Dropshipping*
- 14.9. Durabilité
	- 14.9.1. Création de Valeur Durable
	- 14.9.2. ESG (environnement, social et gouvernance)
	- 14.9.3. La durabilité dans la stratégie
- 14.10. Aspects juridiques
	- 14.10.1. Propriété Intellectuelle
	- 14.10.2. Propriété Industrielle
	- 14.10.3. RGPD

## Module 15. Gestion de projet

- 15.1. Cycle de vie d'un projet de jeu vidéo
	- 15.1.1. Cycle de vie d'un projet de jeu vidéo
	- 15.1.2. Phase de production et étapes finales
	- 15.1.3. Phase de post-production
- 15.2. Projets de jeux vidéo
	- 15.2.1. Genres
	- 15.2.2. *Serious Games*
	- 15.2.3. Sous-genres et nouveaux genres
- 15.3. Architecture d'un projet de jeu vidéo
	- 15.3.1. Architecture interne
	- 15.3.2. Relaton entre les éléments
	- 15.3.3. Vision holistique des jeux vidéo
- 15.4. Les jeux vidéo
	- 15.4.1. Aspects ludiques dans les jeux vidéo
	- 15.4.2. Conception de jeux vidéo
	- 15.4.3. Gamification
- 15.5. La technique du jeux vidéo
	- 15.5.1. Élements internes
	- 15.5.2. Moteurs des jeux vidéos
	- 15.5.3. Influence de la technologie et du marketing sur le design
- 15.6. Conception, lancement et mise en œuvre de projets
	- 15.6.1. Développement antérieur
	- 15.6.2. Phases du développement d'un jeu vidéo
	- 15.6.3. Participation des consommateurs au développement
- 15.7. Gestion de l'organisation d'un projet de jeu vidéo
	- 15.7.1. L'équipe de développement et *publisher*
	- 15.7.2. Équipe d'opérations
	- 15.7.3. Équipe de ventes et Marketing
- 15.8. Manuels pour le développement de jeux vidéo
	- 15.8.1. Manuel de Conception et de Technique des Jeux Vidéo
	- 15.8.2. Manuel du Développeur de Jeux Vidéo
	- 15.8.3. Manuel des exigences et des spécifications techniques

## Structure et contenu | 41 tech

#### 15.9. Publication et Marketing de jeux vidéo

- 15.9.1. Préparation *kick off* du jeu vidéo
- 15.9.2. Chaînes de communication numérique
- 15.9.3. *Delivery,* progrès et suivi du succès
- 15.10. Méthodologies agiles applicables aux projets de jeux vidéo
	- 15.10.1. *Design and Visual Thinking*
	- 15.10.2. *Lean Starup*
	- 15.10.3. *Scrum development and sales*

#### Module 16. Innovation

- 16.1. Stratégie et innovation
	- 16.1.1. Innovation dans les jeux vidéo
	- 16.1.2. Gestion de l'innovation dans les jeux vidéo
	- 16.1.3. Modèles d'innovation
- 16.2. Talent innovant
	- 16.2.1. Mettre en œuvre une culture de l'innovation dans les organisations
	- 16.2.2. Talent
	- 16.2.3. Carte de la Culture de l'Innovation
- 16.3. Leadership et Gestion des Talents dans l'Economie Numérique
	- 16.3.1. Cycle de vie des Talents
	- 16.3.2. Catchment. Contraintes générationnelles
	- 16.3.3. Rétention: *Engagement,*, fidélisation, évangélistes
- 16.4. Modèles commerciaux dans l'Innovation des jeux vidéo
	- 16.4.1. Innovation dans les modèles d'entreprise
	- 16.4.2. Outils d'innovation commerciale
	- 16.4.3. *Business Model Navigator*
- 16.5. Gestion de projets d'innovation
	- 16.5.1. Le client et le processus d'innovation
	- 16.5.2. Conception de la proposition de valeur
	- 16.5.3. Organisations exponentielles
- 16.6. Les méthodologies agiles dans l'innovation
	- 16.6.1. Méthodologie *Design Thinking et Lean Startup*
	- 16.6.2. Modèles de gestion de projet agile: Kanban et Scrum
	- 16.6.3. *Lean Canvas*
- 16.7. Gestion de la validation de l'innovation
	- 16.7.1. Prototypage (PMV)
	- 16.7.2. Validation du Client
	- 16.7.3. Pivoter ou préserver
- 16.8. Innovation en cours
	- 16.8.1. Opportunités d'innovation en cours
	- 16.8.2. *Time-to-Market*, réduction des tâches sans valeur ajoutée et élimination des défauts
	- 16.8.3. Outils méthodologiques pour l'innovation de processus
- 16.9. Technologie Perturbatrice
	- 16.9.1. Technologies d'hybridation physique-numérique
	- 16.9.2. Technologies de Communication et de Traitement des Données
	- 16.9.3. Technologies d'Application de Gestion
- 16.10. Le retour sur Investissement de l'Innovation
	- 16.10.1. Stratégies de monétisation des données et actifs d'innovation
	- 16.10.2. Le ROI de l'Innovation. Approche générale
	- 16.10.3. Entonnoir

#### Module 17. Gestion financière

- 17.1. Comptabilité
	- 17.1.1. Comptabilité
	- 17.1.2. Comptes annuels et autres rapports
	- 17.1.3. Immobilisations corporelles, immeubles de placement et immobilisations incorporelles
- 17.2. Gestion Financière
	- 17.2.1. Instruments Financiers
	- 17.2.2. Finance d'entreprise et gestion financière
	- 17.2.3. Finance pour les entrepreneurs

# 42 | Structure et contenu

- 17.3. Analyse des états financiers
	- 17.3.1. Analyse des états financiers
	- 17.3.2. Analyse des liquidités et de la solvabilité
	- 17.3.3. Gestion de la trésorerie
- 17.4. Opérations financières
	- 17.4.1. Opérations financières
	- 17.4.2. Gestion des investissements
	- 17.4.3. Critères de choix de certains investissements
- 17.5. Le système financier
	- 17.5.1. Le système financier
	- 17.5.2. Structure et fonctionnement du système financier
	- 17.5.3. Le marché des actions
- 17.6. Contrôle de gestion
	- 17.6.1. Contrôle de gestion
	- 17.6.2. Centres de responsabilité
	- 17.6.3. Systèmes de coûts
- 17.7. Le contrôle budgétaire
	- 17.7.1. Le processus budgétaire
	- 17.7.2. Organisation et gestion du budget
	- 17.7.3. Contrôle budgétaire
- 17.8. Gestion de la Trésorerie
	- 17.8.1. *Cash Management*et de trésorerie
	- 17.8.2. Recouvrement de transactions commerciales
	- 17.8.3. Paiement des transactions commerciales
- 17.9. Finance d'Entreprises
	- 17.9.1. Avantages, inconvénients et implications de la dette
	- 17.9.2. Choix de la structure du capital de l'entreprise
	- 17.9.3. Changements dans la structure du capital
- 17.10. Évaluation l'entreprise
	- 17.10.1. Méthodes comptables et valeur commerciale 17.10.2. Actifs et dettes 17.10.3. Diagnostic de l'évaluation de l'entreprise et présentation aux investisseurs

## Module 18. Gestion Commerciale

- 18.1. Modèles d'organisation commerciale
	- 18.1.1. Le département commercial
	- 18.1.2. Outils du département commercial
	- 18.1.3. La force de vente
- 18.2. Objectifs commerciaux
	- 18.2.1. Planification commerciale
	- 18.2.2. Prévisions et budgets
	- 18.2.3. Budget commercial
- 18.3. Prévisions commerciales
	- 18.3.1. Rentabilité du département commercial
	- 18.3.2. Prévisions de ventes
	- 18.3.3. Contrôle de l'activité commerciale
- 18.4. Nouveaux modèles relationnels
	- 18.4.1. Le marketing dans les nouveaux modèles d'entrepris
	- 18.4.2. La personnalisation comme principal moteur de la relation client
	- 18.4.3. Développer l'expérience client
- 18.5. Vente consultative
	- 18.5.1. Psychologie de la vente
	- 18.5.2. Communication persuasive
	- 18.5.3. Introduction et évolution des méthodes de vente
- 18.6. Modalités de vente
	- 18.6.1. La vente *retail* ou B2C
	- 18.6.2. Ventes externe B2B
	- 18.6.3. Ventes en ligne

## Structure et contenu | 43 tech

- 18.7. *Digital Social Selling*
	- 18.7.1. *Social Selling*
	- 18.7.2. L'attitude sociale: le travail en réseau
	- 18.7.3. Processus d'attraction d'un nouveau client à l'aide des médias sociaux
- 18.8. Méthodologies de Digital Sales
	- 18.8.1. Principales méthodologies agiles dans la vente numérique
	- 18.8.2. *Scrum Sales, Neat Selling, Snap Selling, Spin Selling*
	- 18.8.3. *Inboud Sales B2B* et *Account Based Marketing*
- 18.9. Support Marketing dans la zone commerciale
	- 18.9.1. Gestion du marketing
	- 18.9.2. La valeur du marketing numérique (B2C/B2B)
	- 18.9.3. Gestion du Marketing Mix dans le domaine commercial
- 18.10. Organisation et planification du travail du vendeur
	- 18.10.1. Zones et chemins de vente
	- 18.10.2. Gestion du temps et des réunions
	- 18.10.3. Analyse et prise de décision

#### Module 19. Gestion e-sport

- 19.1. L'industrie e-sport
	- 19.1.1. E-sport
	- 19.1.2. Acteurs de L'industrie e-sport
	- 19.1.3. Le modèle économique et le marché des esports électroniques
- 19.2. La gestion des clubs d'esports
	- 19.2.1. L'importance des clubs dans l'esports
	- 19.2.2. Création de clubs
	- 19.2.3. Administration et gestion des clubs d'esports
- 19.3. La relation eGamers
	- 19.3.1. Le rôle du joueur
	- 19.3.2. Habilités et compétences du joueur
	- 19.3.3. Joueurs en tant qu'ambassadeurs de marque
- 19.4. Les compétitions et évènements
	- 19.4.1. Le *delivery* en e-sport: Compétitions et évènements
	- 19.4.2. La gestion d'un évènement en championnat
	- 19.4.3. Grands championnats locaux, régionaux, nationaux et mondiaux
- 19.5. Gestion du parrainage dans les sports électroniques
	- 19.5.1. Gestion du Parrainage dans les E-Sports
	- 19.5.2. Types de Parrainage en eSports
	- 19.5.3. L'accord de sponsorisation des sports électroniques
- 19.6. Gestion de la publicité dans les esports électroniques
	- 19.6.1. Advergaming: un nouveau format publicitaire
	- 19.6.2. Le *Branded Content* en esports
	- 19.6.3. L'eSport comme Stratégie de Communication
- 19.7. Marketing dans la gestion des esports
	- 19.7.1. La gestion du Owned Media
	- 19.7.2. La gestion du Paid Media
	- 19.7.3. Accent mis sur les médias sociaux
- 19.8. Influencer Marketing
	- 19.8.1. Marketing influencer
	- 19.8.2. La gestion de l'audience et son impact sur les esports
	- 19.8.3. Modèles commerciaux dans le marketing d'influence
- 19.9. Merchant
	- 19.9.1. La vente de services et de produits associés
	- 19.9.2. Le merchandising
	- 19.9.3. Commerce électronique et market places
- 19.10. Métriques et KPIs du e-sport
	- 19.10.1. Métriques
	- 19.10.2. Les indicateurs clés de progrès et de réussite
	- 19.10.3. Carte stratégique des objectifs et des indicateurs

# tech 44 | Structure et contenu

#### Module 20. Leadership et gestion des talents

- 20.1. Affaires, Organisation et Ressources Humaines
	- 20.1.1. Organisation et structure organisationnelle
	- 20.1.2. Gestion stratégique
	- 20.1.3. Analyse et organisation du travail
- 20.2. Gestion des Ressources Humaines dans l'entreprise
	- 20.2.1. Organisation en matière de ressources humaines
	- 20.2.2. Canaux de recrutement
	- 20.2.3. Candidatures dans le secteur des jeux vidéo
- 20.3. Leadership personnel et professionnel
	- 20.3.1. Leaders et processus de leadership
	- 20.3.2. L'autorité de la communication
	- 20.3.3. Négocier avec le succès et l'échec
- 20.4. Gestion des connaissances et gestion des talents
	- 20.4.1. Gestion stratégique des talents
	- 20.4.2. Technologies appliquées à la gestion des ressources humaines
	- 20.4.3. Modèles d'innovation en matière de ressources humaines
- 20.5. La gestion des connaissances, clé de la croissance des entreprises
	- 20.5.1. Objectifs généraux de la gestion des connaissances
	- 20.5.2. Structure des systèmes et des flux de gestion des connaissances
	- 20.5.3. Processus de gestion des connaissances
- 20.6. *Coaching* et *mentoring*
	- 20.6.1. PNL
	- 20.6.2. Coaching et *mentoring*
	- 20.6.3. Processus
- 20.7. Nouvelles formes de leadership dans les environnements VUCA
	- 20.7.1. Gestion du changement individuel
	- 20.7.2. Gestion du changement organisationnel
	- 20.7.3. Outils

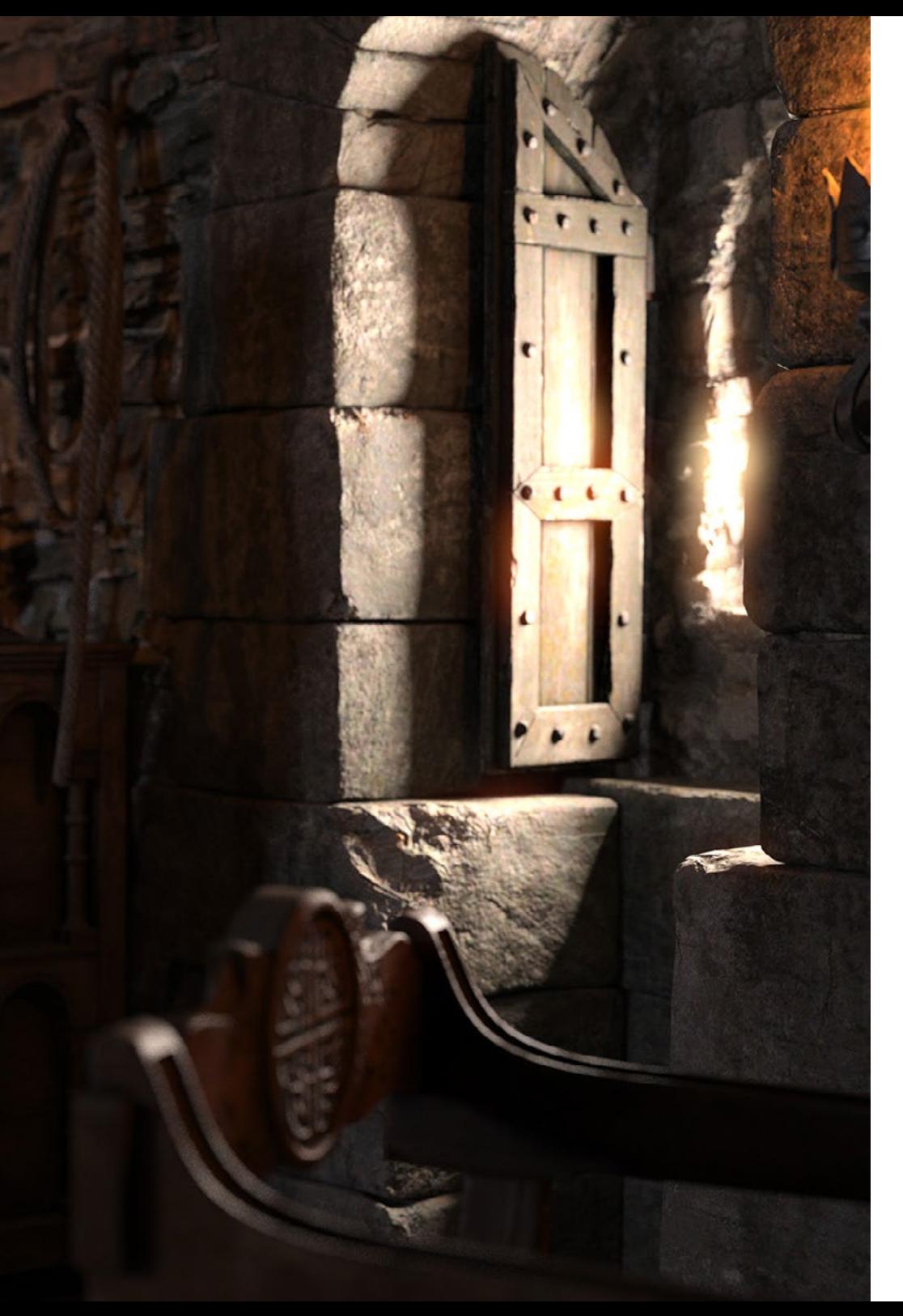

## Structure et contenu | 45 tech

- 20.8. Gestion de la diversité
	- 20.8.1. Incorporer les nouvelles générations dans le leadership
	- 20.8.2. Leadership féminin
	- 20.8.3. Management multiculturel
- 20.9. Lider Coah
	- 20.9.1. Les compétences du leader coach
	- 20.9.2. Feedback et *feedforward*
	- 20.9.3. Reconnaissance
- 20.10. Adaptation aux nouvelles technologies 20.10.1. Attitude 20.10.2. Connaissance 20.20.3. Sécurité

*Non seulement vous apprendrez comment fonctionne une entreprise de jeux vidéo, mais vous apprendrez aussi les meilleures compétences de leadership pour mener votre entreprise au succès"* 

# <span id="page-45-0"></span>06 Méthodologie

Ce programme de formation offre une manière différente d'apprendre. Notre méthodologie est développée à travers un mode d'apprentissage cyclique: *el Relearning*.

Ce système d'enseignement est utilisé, par exemple, dans les écoles de médecine les plus prestigieuses du monde et a été considéré comme l'un des plus efficaces par des publications de premier plan telles que le *New England Journal of Medicine.*

*Découvrez le Relearning, un système qui abandonne l'apprentissage linéaire conventionnel pour vous emmener à travers des systèmes d'enseignement cycliques: une façon d'apprendre qui s'est avérée extrêmement efficace, en particulier dans les matières qui nécessitent une mémorisation"* 

# tech 48 | Méthodologie

## À TECH, nous utilisons la méthode des cas

Notre programme propose une méthode révolutionnaire de développement des compétences et des connaissances. Notre objectif est de renforcer les compétences dans un contexte changeant, compétitif et exigeant.

66

*Avec TECH, vous pourrez découvrir une façon d'apprendre qui fait avancer les fondations des universités traditionnelles du monde entier"*

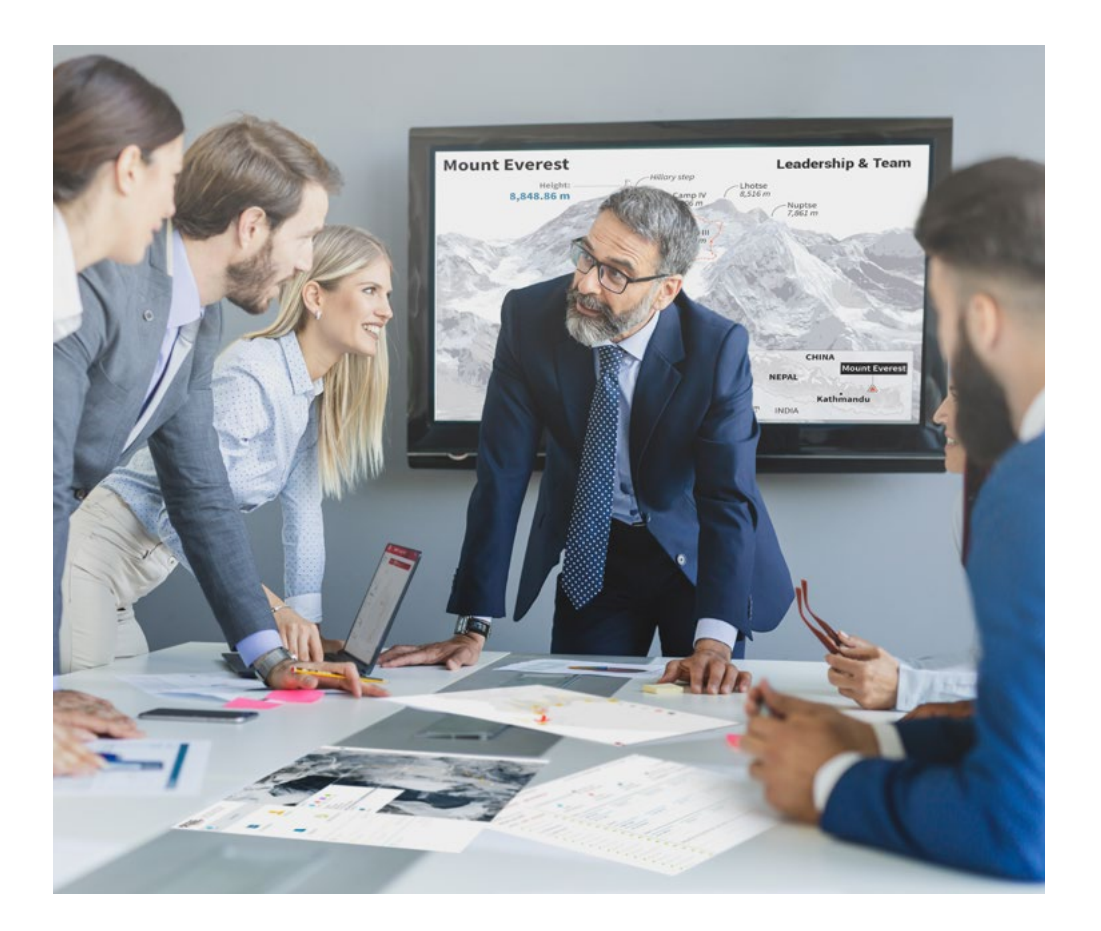

*Vous bénéficierez d'un système d'apprentissage basé sur la répétition, avec un enseignement naturel et progressif sur l'ensemble du cursus.*

# Méthodologie | 49 tech

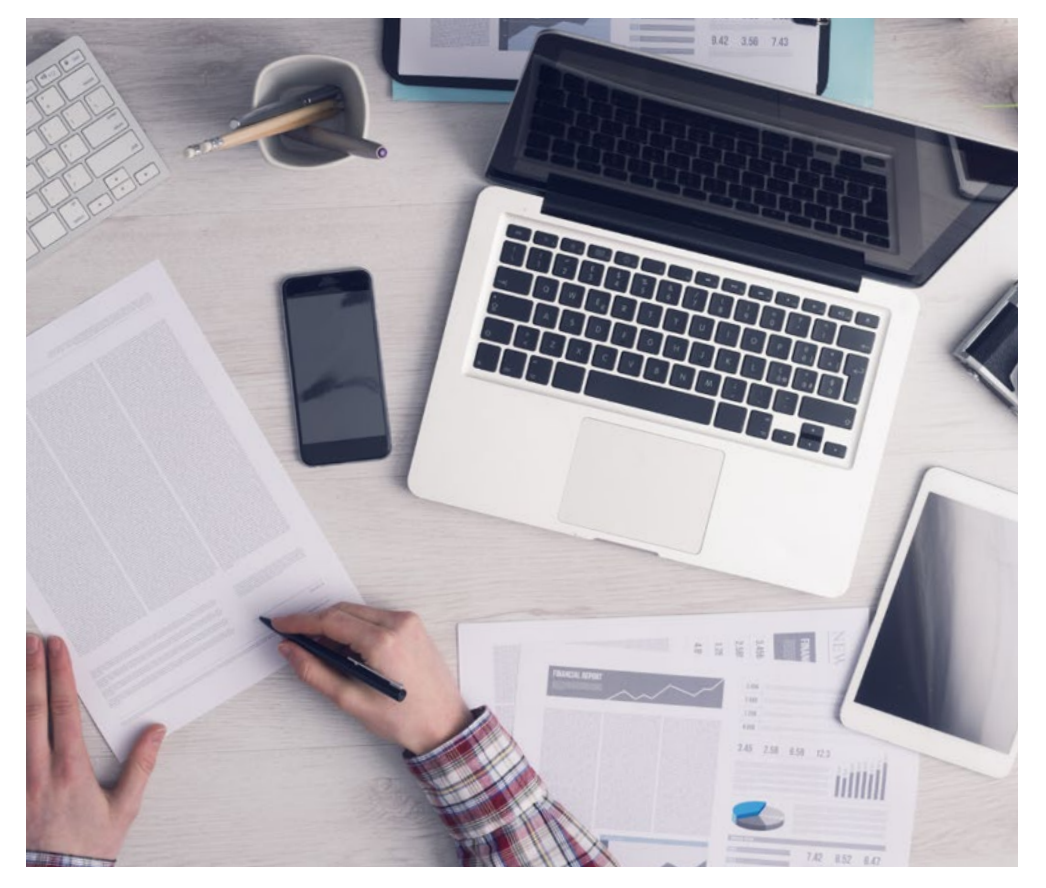

*L'étudiant apprendra, par le biais d'activités collaboratives et de cas réels, à résoudre des situations complexes dans des environnements commerciaux réels.*

## Une méthode d'apprentissage innovante et différente

Cette formation TECH est un programme d'enseignement intensif, créé de toutes pièces, qui propose les défis et les décisions les plus exigeants dans ce domaine, tant au niveau national qu'international. Grâce à cette méthodologie, l'épanouissement personnel et professionnel est stimulé, faisant ainsi un pas décisif vers la réussite. La méthode des cas, technique qui constitue la base de ce contenu, permet de suivre la réalité économique, sociale et professionnelle la plus actuelle.

> *Notre programme vous prépare à relever de nouveaux défis dans des environnements incertains et à réussir votre carrière"*

La méthode du cas a été le système d'apprentissage le plus utilisé dans les meilleures écoles de commerce du monde depuis qu'elles existent. Développée en 1912 pour que les étudiants en Droit n'apprennent pas seulement le droit sur la base d'un contenu théorique, la méthode des cas consiste à leur présenter des situations réelles complexes afin qu'ils prennent des décisions éclairées et des jugements de valeur sur la manière de les résoudre. Elle a été établie comme méthode d'enseignement standard à Harvard en 1924.

66

Face à une situation donnée, que doit faire un professionnel? C'est la question à laquelle nous vous confrontons dans la méthode des cas, une méthode d'apprentissage orientée vers l'action. Pendant 4 ans, vous serez confronté à de multiples cas réels. Vous devrez intégrer toutes vos connaissances, faire des recherches, argumenter et défendre vos idées et vos décisions.

# 50 | Méthodologie

## Relearning Methodology

TECH combine efficacement la méthodologie des études de cas avec un système d'apprentissage 100% en ligne basé sur la répétition, qui associe 8 éléments didactiques différents dans chaque leçon.

Nous enrichissons l'Étude de Cas avec la meilleure méthode d'enseignement 100% en ligne: le Relearning.

> *En 2019, nous avons obtenu les meilleurs résultats d'apprentissage de toutes les universités en ligne du monde.*

À TECH, vous apprendrez avec une méthodologie de pointe conçue pour former les managers du futur. Cette méthode, à la pointe de la pédagogie mondiale, est appelée Relearning.

Notre université est actuellement université hispanophone à posséder la licence l'autorisant à utiliser la méthode d'apprentissage Relearning. En 2019, nous avons réussi à améliorer les niveaux de satisfaction globale de nos étudiants (qualité de l'enseignement, qualité des supports, structure des cours, objectifs...) par rapport aux indicateurs de la meilleure université en ligne.

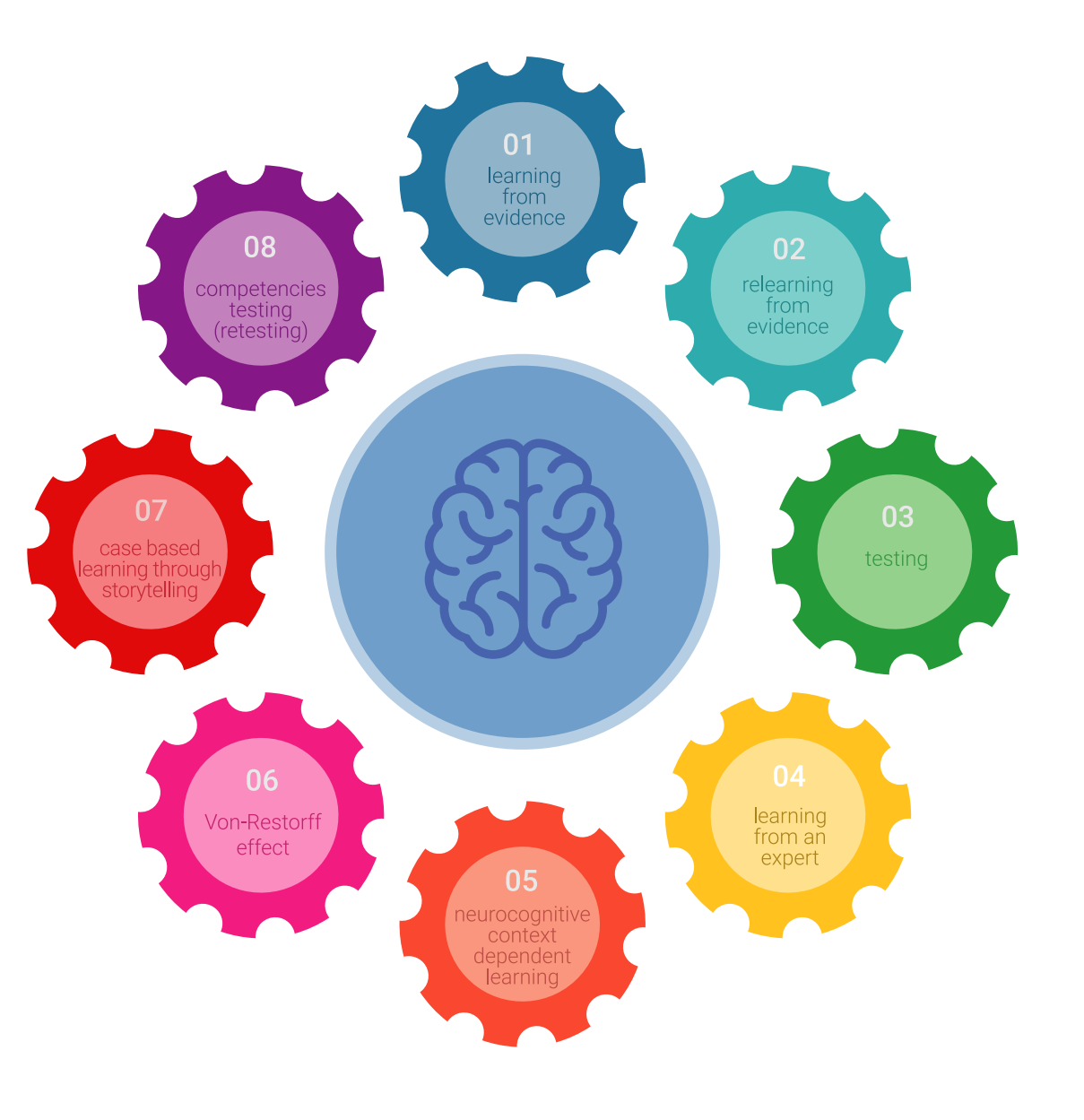

## Méthodologie | 51 tech

Dans notre programme, l'apprentissage n'est pas un processus linéaire mais il se déroule en spirale (nous apprenons, désapprenons, oublions et réapprenons). Par conséquent, ils combinent chacun de ces éléments de manière concentrique. Grâce à cette méthodologie, nous avons formé plus de 650.000 diplômés universitaires avec un succès sans précédent et ce dans toutes les spécialités aussi divers que la biochimie, la génétique, la chirurgie, le droit international, les compétences en matière de gestion, les sciences du sport, la philosophie, le droit, l'ingénierie, le journalisme, l'histoire ou les marchés et instruments financiers. Tout cela dans un environnement très exigeant, avec un corps étudiant universitaire au profil socioéconomique élevé et dont l'âge moyen est de 43,5 ans.

> *Le Relearning vous permettra d'apprendre plus facilement et de manière plus productive tout en développant un esprit critique, en défendant des arguments et en contrastant des opinions: une équation directe vers le succès.*

À partir des dernières preuves scientifiques dans le domaine des neurosciences, non seulement nous savons comment organiser les informations, les idées, les images et les souvenirs, mais nous savons aussi que le lieu et le contexte dans lesquels nous avons appris quelque chose sont fondamentaux pour notre capacité à nous en souvenir et à le stocker dans l'hippocampe, pour le conserver dans notre mémoire à long terme.

De cette façon, et dans ce que l'on appelle Neurocognitive context-dependent e-learning les différents éléments de notre programme sont liés au contexte dans lequel le participant développe sa pratique professionnelle.

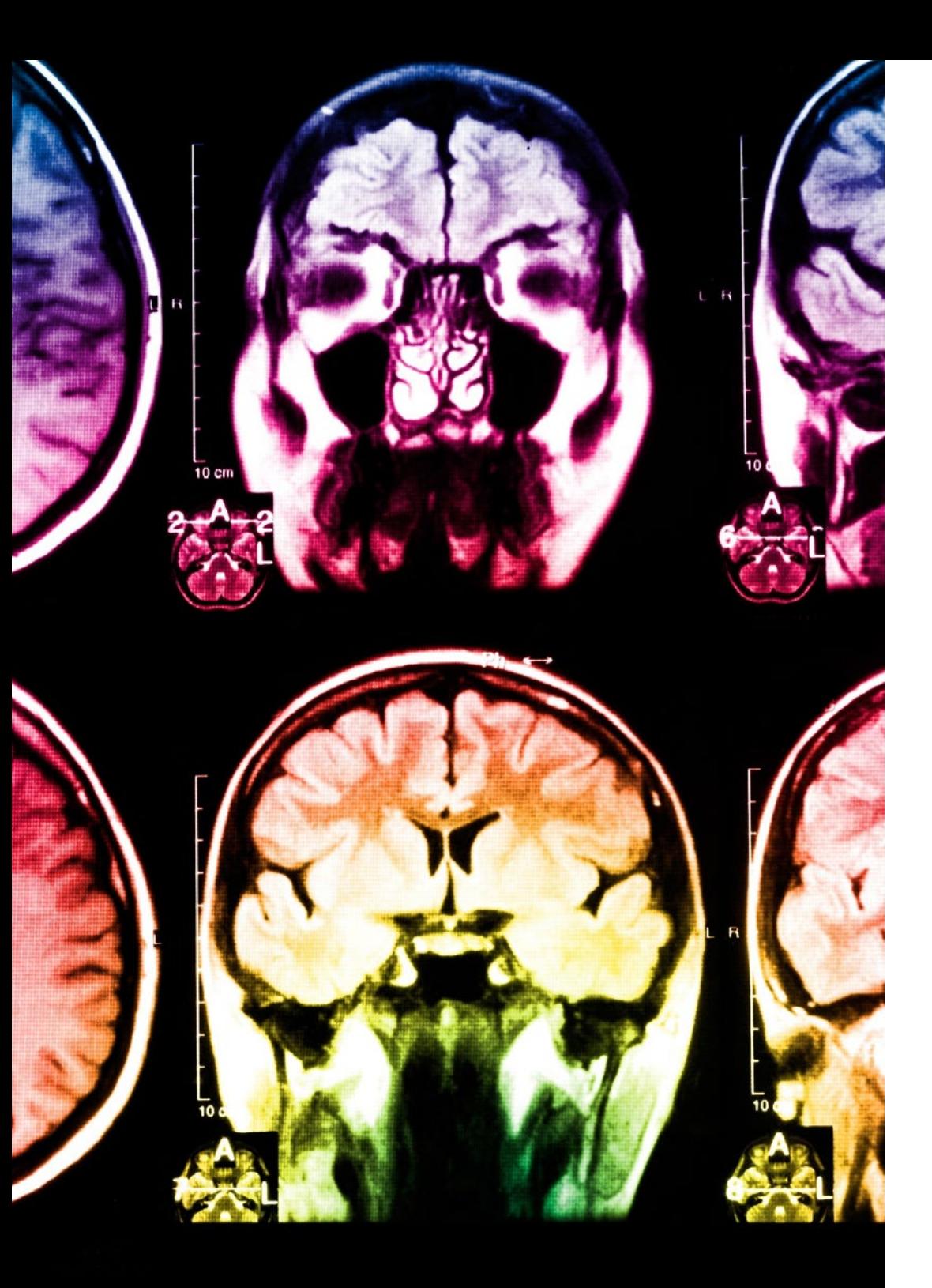

# tech 52 | Méthodologie

Dans ce programme, vous aurez accès aux meilleurs supports pédagogiques élaborés spécialement pour vous:

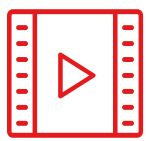

#### **Support d'étude**

Tous les contenus didactiques sont créés par les spécialistes qui enseignent les cours. Ils ont été conçus en exclusivité pour la formation afin que le développement didactique soit vraiment spécifique et concret.

Ces contenus sont ensuite appliqués au format audiovisuel, pour créer la méthode de travail TECH en ligne. Tout cela, élaboré avec les dernières techniques afin d'offrir des éléments de haute qualité dans chacun des supports qui sont mis à la disposition de l'apprenant.

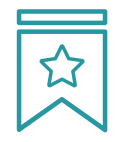

### **Cours magistraux**

Il existe de nombreux faits scientifiques prouvant l'utilité de l'observation par un tiers expert.

La méthode "Learning from an Expert" renforce les connaissances et la mémoire, et génère de la confiance pour les futures décisions difficiles.

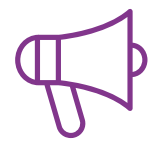

#### **Pratique des aptitudes et des compétences**

Vous réaliserez des activités de développement des compétences et des compétences spécifiques dans chaque domaine thématique. Pratiques et dynamiques pour acquérir et développer les compétences et aptitudes qu'un spécialiste doit développer dans le cadre de la mondialisation dans laquelle nous vivons.

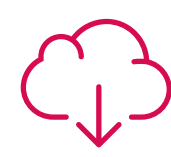

#### **Bibliographie complémentaire**

Articles récents, documents de consensus, guides internationaux et autres supports. Dans la bibliothèque virtuelle de TECH, l'étudiant aura accès à tout ce dont il a besoin pour compléter sa formation.

**10%**

**8%**

# Méthodologie | 53 tech

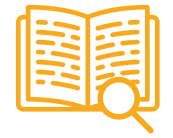

#### **Case Studies**

Ils réaliseront une sélection des meilleures études de cas choisies spécifiquement pour ce diplôme. Des cas présentés, analysés et tutorés par les meilleurs spécialistes de la scène internationale.

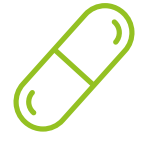

#### **Résumés interactifs**

Nous présentons les contenus de manière attrayante et dynamique dans des dossiers multimédias comprenant des fichiers audios, des vidéos, des images, des diagrammes et des cartes conceptuelles afin de consolider les connaissances.

Ce système unique de formation à la présentation de contenus multimédias a été récompensé par Microsoft en tant que "European Success Story".

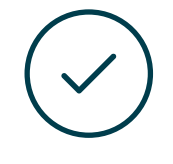

#### **Testing & Retesting**

Nous évaluons et réévaluons périodiquement vos connaissances tout au long du programme, par le biais d'activités et d'exercices d'évaluation et d'auto-évaluation: vous pouvez ainsi constater vos avancées et savoir si vous avez atteint vos objectifs.

**4%**

**3%**

**25%**

**20%**

# <span id="page-53-0"></span>Diplôme 07

Le Mastère Avancé en Encadrement Supérieur d'Entreprises de Jeux Vidéo vous garantit, en plus de la formation la plus rigoureuse et la plus actuelle, l'accès à un diplôme universitaire de Mastère Avancé délivré par TECH Université Technologique.

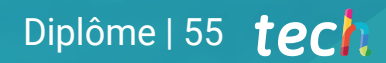

*Réussissez ce programme, recevez votre diplôme du TECH sans avoir à remplir des formalités administratives compliquées"*

# terh 56 | Diplôme

Ce Mastère Avancé en Encadrement Supérieur d'Entreprises de Jeux Vidéo contient le programme le plus complet et le plus à jour du marché.

Après avoir réussi l'évaluation, l'étudiant recevra par courrier postal\* avec accusé de réception son correspondant diplôme de Mastère Avancé délivré par TECH Université Technologique.

Le diplôme délivré par TECH Université Technologique indiquera la note obtenue lors du Mastère Avancé, et répond aux exigences communément demandées par les bourses d'emploi, les concours et les commissions d'évaluation des carrières professionnelles.

Diplôme: Mastère Avancé en Encadrement Supérieur d'Entreprises de Jeux Vidéo N.º d'heures officielles: 3.000 h.

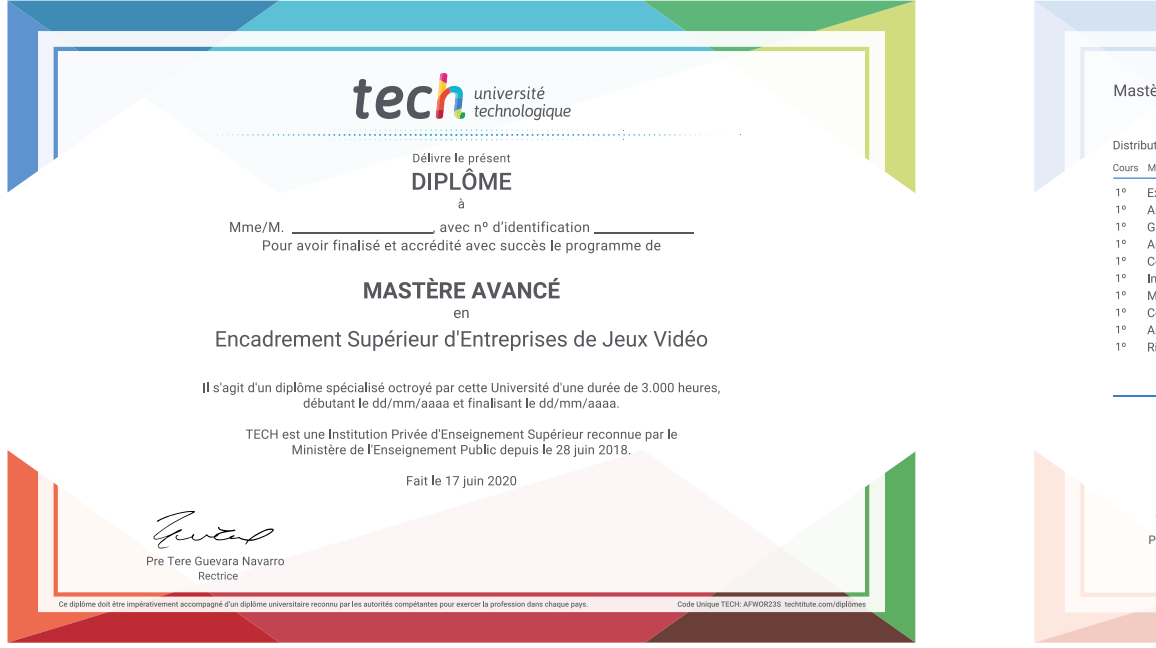

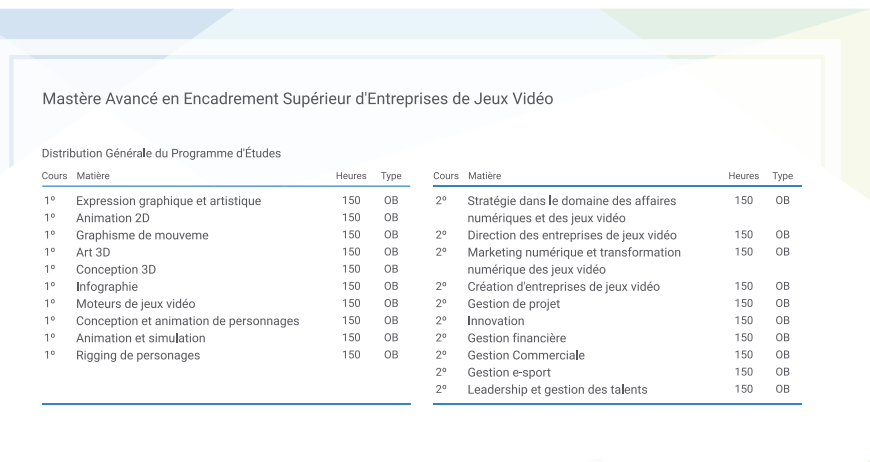

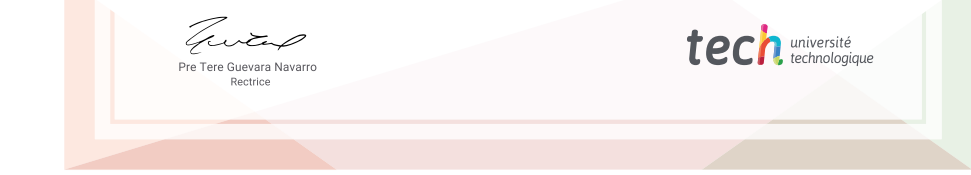

\*Si l'étudiant souhaite que son diplôme version papier possède l'Apostille de La Haye, TECH EDUCATION fera les démarches nécessaires pour son obtention moyennant un coût supplémentaire.

tech université Mastère Avancé Encadrement Supérieur d'Entreprises de Jeux Vidéo » Modalité: en ligne » Durée: 2 ans » Qualification: TECH Université Technologique » Intensité: 16h/semaine » Horaire: à votre rythme » Examens: en ligne

Mastère Avancé Encadrement Supérieur d'Entreprises de Jeux Vidéo

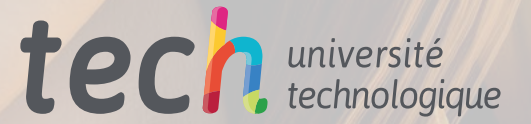